# **CAUVERY COLLEGE FOR WOMEN (AUTONOMOUS)**

# NATIONALLY ACCREDITED (III CYCLE) WITH "A" GRADE BY NAAC ISO 9001:2015 Certified TIRUCHIRAPPALLI

#### PG & RESEARCH DEPARTMENT OF COMPUTER SCIENCE

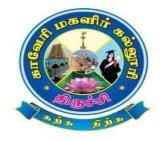

# B.Sc Computer Science Syllabus 2019-2022

# **B.Sc.** Computer Science

#### **PROGRAMME OUTCOMES**

- To provide a solid foundation in the discipline of Computer Science and enable students to formulate computational solutions to real life problems
- To identify, analyze, design an optimized solution using appropriate algorithms of varying complexity using cutting edge technologies
- To develop skills in software and hardware so as to enable the students to establish a productive career in industry, research and academia
- To equip the students to meet the industrial needs by utilizing tools and technologies with the skills to communicate effectively among peers

# Cauvery College for Women(Autonomous), Trichy-18 PG & Research Department of Computer Science

# **B.Sc Computer Science**

(For the Candidates admitted from the Academic year 2019-2020 onwards)

| <b>.</b> |      |                          |                                   |                         |                   |         |      | Exar     | n        |                  |
|----------|------|--------------------------|-----------------------------------|-------------------------|-------------------|---------|------|----------|----------|------------------|
| ste      | rt   | Commo                    | T:41a                             | Course Code             | Irs/              | ts      |      | Mark     | S        |                  |
| Semester | Part | Course                   | Title                             | Course Code             | Inst.Hrs/<br>week | Credits | Š    | Int.     | Ext.     | Total            |
| Š        |      |                          |                                   |                         | Ins               | Cr      | Hrs. |          |          | $\mathbf{T}_{0}$ |
|          |      |                          | இக்கால இலக்கியம்                  | 19ULT1                  |                   |         |      |          |          |                  |
|          |      |                          | Story, Novel, Hindi               | 19ULH1                  |                   |         |      |          |          |                  |
|          |      |                          | Literature-I &                    |                         |                   |         |      |          |          |                  |
|          |      | Language Course-I (LC)   | Grammar-I                         |                         |                   |         |      |          |          |                  |
|          | I    | Tamil/Other Languages    | Communication in                  | 19ULF1                  | 6                 | 3       | 3    | 25       | 75       | 100              |
|          |      |                          | French-I                          |                         |                   |         |      |          |          |                  |
|          |      |                          | History of Popular                | 19ULS1                  |                   |         |      |          |          |                  |
|          |      |                          | Tales Literature and              |                         |                   |         |      |          |          |                  |
| I        |      |                          | Sanskrit Story                    | 101751                  |                   | 2       | 2    | 25       | 7.5      | 100              |
|          | II   | English Language Course- | Functional Grammar                | 19UE1                   | 6                 | 3       | 3    | 25       | 75       | 100              |
|          |      | I(ELC)                   | for Effective Communication-I     |                         |                   |         |      |          |          |                  |
|          | III  | Core Course – I(CC)      | Programming in C                  | 19UCS1CC1               | 6                 | 6       | 3    | 25       | 75       | 100              |
|          | 111  | Core Practical - I (CP)  | Programming in C Lab              | 19UCS1CC1P              | 3                 | 3       | 3    | 40       | 60       | 100              |
|          |      | First Allied I           | Essential Mathematics             | 19UCS1AC1               | 4                 | 4       | 3    | 25       | 75       | 100              |
|          |      | T Hot Timed T            | Numerical Analysis                | 19UCS1AC2               | 3                 |         | -    | -        | -        | -                |
|          |      | First Allied II          | and Statistics                    |                         |                   |         |      |          |          |                  |
|          | IV   | Value Education          | Value Education                   | 19UGVE                  | 2                 | 2       | 3    | 25       | 75       | 100              |
|          |      |                          | TOTAL                             |                         | 30                | 21      |      |          |          | 600              |
|          |      |                          | இடைக்கால                          | 19ULT2                  |                   |         |      |          |          |                  |
|          |      |                          | இலக்கியமும்                       |                         |                   |         |      |          |          |                  |
|          |      |                          | புதினமும்<br>Prose,Drama,Hindi    | 19ULH2                  |                   |         |      |          |          |                  |
|          |      | Language Course-II(LC)   | Literature-2 &                    | 1702112                 |                   | _       | 3 3  |          | 75       | 100              |
|          | I    | Tamil/Other Languages    | Grammar-II                        |                         | 6 3               | 3       |      | 25       |          |                  |
|          |      |                          | Communication in                  | 19ULF2                  |                   |         |      |          |          |                  |
|          |      |                          | French-II                         |                         |                   |         |      |          |          |                  |
|          |      |                          | Poetry Textual                    | 19ULS2                  |                   |         |      |          |          |                  |
| II       |      |                          | Grammar and Alakara               |                         |                   |         |      |          |          |                  |
|          | II   | English Language Course- | Functional Grammar                | 19UE2                   | 6                 | 3       | 3    | 25       | 75       | 100              |
|          |      | II(ELC)                  | for Effective                     |                         |                   |         |      |          |          |                  |
|          | ***  | G G W(GG)                | Communication-II                  | 1011002000              |                   |         | 2    | 2.5      | 7.5      | 100              |
|          | III  | Core Course – II (CC)    | Java Programming                  | 19UCS2CC2P              | 6                 | 6       | 3    | 25       | 75       | 100              |
|          |      | Core Practical - II (CP) | Java Programming Lab              | 19UCS2CC2P<br>19UCS1AC2 | 3                 | 3       | 3    | 40<br>25 | 60<br>75 | 100              |
|          |      | First Allied II          | Numerical Analysis and Statistics | 190CSIAC2               | )                 | 3       | 3    | 23       | 13       | 100              |
|          |      |                          | Operations Research               | 19UCS2AC3               | 4                 | 2       | 3    | 25       | 75       | 100              |
|          | IV   | First Allied III         | Environmental Studies             | 19UGES                  | 2                 | 2       | 3    | 25       | 75       | 100              |
|          | 1 V  | Environmental Studies    |                                   | 19UUES                  |                   |         | 3    | 25       | 13       |                  |
|          |      |                          | TOTAL                             |                         | 30                | 22      |      |          |          | 700              |

| _   |                                                  |                                         |                                            |                           |      |         | _        |             |                                                  |     |
|-----|--------------------------------------------------|-----------------------------------------|--------------------------------------------|---------------------------|------|---------|----------|-------------|--------------------------------------------------|-----|
|     |                                                  |                                         | காப்பியமும்                                | 19ULT3                    |      |         |          |             |                                                  |     |
|     |                                                  |                                         | நாடகமும்<br>Madiayal Modern                | 101 II 112                |      |         |          |             |                                                  |     |
|     |                                                  | Languaga Coursa III                     | Medieval, Modern                           | 19ULH3                    |      |         |          |             |                                                  |     |
|     | т                                                | Language Course-III                     | Poetry & History of                        |                           | _    | 2       | 2        | 25          | 75                                               | 100 |
|     | I                                                | (LC)-Tamil*/Other                       | Hindi Literature-3                         | 10777                     | 6    | 3       | 3        | 25          | /3                                               | 100 |
|     |                                                  | Languages**#                            | Communication in                           | 19ULF3                    |      |         |          |             |                                                  |     |
|     |                                                  |                                         | French-III                                 |                           |      |         |          |             |                                                  |     |
|     |                                                  |                                         | Prose,Textual Grammar                      | 19ULS3                    |      |         |          |             |                                                  |     |
|     |                                                  |                                         | and Vakyarachana                           |                           |      |         |          |             | <u> </u>                                         |     |
|     | II                                               | English Language Course-                | Reading and Writing for                    | 19UE3                     | 6    | 3       | 3        | 25          | 75                                               | 100 |
| III |                                                  | III(ELC)                                | Effective                                  |                           |      |         |          |             |                                                  |     |
|     |                                                  |                                         | Communication-I                            | 1055                      |      |         |          |             |                                                  |     |
|     |                                                  | Core Course– III(CC)                    | Database Management                        | 19UCS3CC3                 | 6    | 6       | 3        | 25          | 75                                               | 100 |
|     |                                                  |                                         | Systems                                    |                           |      |         | <u> </u> |             |                                                  |     |
|     |                                                  | Core Practical - III(CP)                | SQL & PL/SQL Lab                           | 19UCS3CC3P                | 3    | 3       | 3        | 40          | 60                                               | 100 |
|     | III                                              | Second Allied I                         | Digital Computer                           | 19UCS3AC4                 | 4    | 3       | 3        | 25          | 75                                               | 100 |
|     | 111                                              | Second Anned I                          | Fundamentals                               |                           |      | L       | 1        | L           | _ \                                              |     |
|     |                                                  | Coos :: 1 A 11' 1 TY                    | Digital &                                  | 19UCS3AC1P                | 3    | -       | -        | -           | -                                                | -   |
|     |                                                  | Second Allied II                        | Microprocessor Lab                         |                           |      |         |          |             |                                                  |     |
|     |                                                  |                                         | Office Automation Lab                      | 19UCS3NME1P               |      |         |          | 40          | 60                                               |     |
|     | IV                                               | Non Major Elective I                    | Basic Tamil                                | 19ULC3BT1                 | 2    | 2       | 3        | <del></del> |                                                  | 100 |
|     | 1 V                                              |                                         | Special Tamil                              | 19ULC3ST1                 |      |         |          | 25          | 75                                               | 100 |
|     |                                                  | Extra Credit Course                     | SWAYAM ONLINE                              | To be Fixed Later         | Λ ~  | or IICC |          |             |                                                  |     |
|     | V                                                | Exita Ciedii Course                     | COURSE                                     | 10 be fixed Later         | As p | ci UG(  | ∠ κe     | comme       | ndation                                          | l   |
|     | V                                                |                                         | TOTAL                                      |                           | 30   | 20      | 1        | 1           |                                                  | 600 |
|     | <del>                                     </del> |                                         | பண்டைய இலக்கியம்                           | 19ULT4                    | 30   | 20      |          |             | <del>                                     </del> | 000 |
|     |                                                  |                                         | Letter writing, General                    | 19ULH4                    | 1    |         |          |             |                                                  |     |
|     |                                                  |                                         | Essays, Technical                          | 170LIIT                   |      |         |          |             |                                                  |     |
|     |                                                  | Language Course - IV                    | Terms, Proverbs,                           |                           |      |         |          |             |                                                  |     |
|     | I                                                | (LC) - Tamil */Other  Language**#       | Idioms &Phrases, Hindi                     |                           | 6    | 3       | 3        | 25          | 75                                               | 100 |
|     | 1                                                |                                         | Literature-4                               |                           |      | ,   3   |          |             | '3                                               | 100 |
|     |                                                  |                                         | Communication in                           | 19ULF4                    |      |         |          |             |                                                  |     |
|     |                                                  |                                         | French-IV                                  | 10177.5.1                 |      |         |          |             |                                                  |     |
|     |                                                  |                                         | Drama, History of                          | 19ULS4                    |      |         |          |             |                                                  |     |
|     | II                                               | English Language Com                    | Drama Literature                           | 19UE4                     |      | 2       | 3        | 25          | 75                                               | 100 |
|     | 11                                               | English Language Course                 | Reading and Writing for Effective          | 17UE4                     | 6    | 3       | 3        | 23          | 13                                               | 100 |
|     |                                                  | - IV(ELC)                               | Communication-II                           |                           |      |         |          |             |                                                  |     |
|     |                                                  | Core Course – IV(CC)                    | Data Structures &                          | 19UCS4CC4                 | 5    | 5       | 3        | 25          | 75                                               | 100 |
|     |                                                  |                                         | Algorithms                                 | <del></del> ·             |      | -       |          |             |                                                  |     |
| IV  |                                                  | Core Practical - IV (CP)                | Data Structures Lab                        | 19UCS4CC4P                | 3    | 3       | 3        | 40          | 60                                               | 100 |
|     | III                                              |                                         | using C                                    |                           |      |         | <u> </u> |             |                                                  |     |
|     | ***                                              | Second Allied II                        | Digital &                                  | 19UCS3AC1P                | 3    | 3       | 3        | 40          | 60                                               | 100 |
|     |                                                  | g 1 1 1 1 1 1 1 1 1 1 1 1 1 1 1 1 1 1 1 | Microprocessor Lab                         | 107703 : : =::            | _    |         | -        |             |                                                  | 4.0 |
|     |                                                  | Second Allied III                       | Microprocessor &                           | 19UCS4AC5                 | 3    | 3       | 3        | 25          | 75                                               | 100 |
|     | 13.7                                             | Non Major Election U                    | Microcontrollers  Multimedia Lab           | 10HCC4NN4E2D              |      |         | -        | 40          | 60                                               |     |
|     | IV                                               | Non Major Elective II                   | Multimedia Lab                             | 19UCS4NME2P               | 2    | _       | _        | 40          | 60                                               | 100 |
|     |                                                  | 1                                       | Basic Tamil                                | 19ULC4BT2                 | 2    | 2       | 3        | 25          | 75                                               | 100 |
| ] ! |                                                  |                                         | Om c -1 -1 /m - 11                         | 10111 04022               |      |         |          |             | 1 '                                              | l   |
|     |                                                  | GI II D                                 | Special Tamil                              | 19ULC4ST2                 |      |         |          |             |                                                  |     |
|     |                                                  | Skill Based Elective – I                | Special Tamil PC Packages & Multimedia Lab | 19ULC4ST2<br>19UCS4SBE1AP |      |         |          |             |                                                  |     |

|    |     |                                                                                                    | Computer Hardware                                                                                                    | 19UCS4SBE1BP                                                                                                    |                  |        |         |          |                |     |
|----|-----|----------------------------------------------------------------------------------------------------|----------------------------------------------------------------------------------------------------|----------------------------------------------------------------------------------------------------|------------------|--------|---------|----------|----------------|-----|
|    |     |                                                                                                    | and Trouble Shooting                                                                                                    |                                                                                                    | 2                | 2      | 3       | 40       | 60             | 100 |
|    |     |                                                                                                    | Lab                                                                                                    |                                                                                                    |                  |        |         |          |                |     |
|    | V   | Extra Credit Course                                                                                  | SWAYAM ONLINE<br>COURSE                                                                                                    | To be Fixed Later                                                                                                    | As p             | er UGC | Re      | comme    | endation       | 1   |
|    |     |                                                                                                    | TOTAL                                                                                                    | •                                                                                                    | 30               | 24     |         |          |                | 800 |
|    |     | Core Course – V(CC)                                                                                  | Python Programming                                                                                                    | 19UCS5CC5                                                                                                    | 5                | 5      | 3       | 25       | 75             | 100 |
|    | -   | Core Practical – V(CP)                                                                               | Python Programming<br>Lab                                                                                                    | 19UCS5CC5P                                                                                                    | 3                | 3      | 3       | 40       | 60             | 100 |
|    | -   | Core Course - VI(CC)                                                                                 | Computer Graphics                                                                                                    | 19UCS5CC6                                                                                                    | 5                | 4      | 3       | 25       | 75             | 100 |
|    | III | Core Course – VII(CC)                                                                                | Computer Networks                                                                                                    | 19UCS5CC7                                                                                                    | 6                | 5      | 3       | 25       | 75             | 100 |
|    |     |                                                                                                    | Computer Architecture                                                                                                    | 19UCS5MBE1A                                                                                                    |                  |        |         |          |                |     |
|    |     |                                                                                                    | Software Engineering                                                                                                    | 19UCS5MBE1B                                                                                                    | _                |        |         |          |                |     |
|    |     | Major Based Elective – I                                                                             | Cyber Security                                                                                                    | 19UCS5MBE1C                                                                                                    | 5                | 4      | 3       | 25       | 75             | 100 |
| V  |     |                                                                                                    | Mobile Application                                                                                                    | 19UCS5SBE2AP                                                                                                    |                  |        |         |          |                |     |
|    |     | Skill Based Elective – II                                                                            | Development Lab                                                                                                    | 17 0 0000000                                                                                                    |                  | _      |         |          |                |     |
|    |     |                                                                                                    | Computer Networks                                                                                                    | 19UCS5SBE2BP                                                                                                    | 2                | 2      | 3       | 40       | 60             | 100 |
|    |     |                                                                                                    | Lab Using JAVA                                                                                                    |                                                                                                    |                  |        |         |          |                |     |
|    | IV  |                                                                                                    | Software Testing Tool                                                                                                    | 19UCS5SBE3AP                                                                                                    |                  |        | 2       | 40       | 60             | 100 |
|    |     | Chill Daged Flacting III                                                                             | – Selenium                                                                                                    |                                                                                                    | 2                | 2      |         |          |                |     |
|    |     | Skill Based Elective – III                                                                           | Computer Graphics                                                                                                    | 19UCS5SBE3BP                                                                                                    | 2                | 2      | 3       | 40       |                |     |
|    |     |                                                                                                    | Lab Using C                                                                                                    |                                                                                                    |                  |        |         |          |                |     |
|    |     | UGC Jeevan Kaushal Life<br>Skills                                                                    | Professional Skills                                                                                                    | 19UGPS                                                                                                    | 2                | 2      | 3       | 25       | 75             | 100 |
|    | V   | Extra Credit Course                                                                                  | SWAYAM ONLINE To be Fixed Later COURSE                                                                                                    |                                                                                                    | As p             | er UGC | C Re    | comme    | endation       | 1   |
|    |     |                                                                                                    | TOTAL                                                                                                    |                                                                                                    | 30               | 27     |         |          |                | 800 |
|    |     |                                                                                                    | IOIAL                                                                                                    |                                                                                                    |                  |        |         |          |                |     |
|    |     | Core Course – VIII(CC)                                                                               | Operating Systems                                                                                                    | 19UCS6CC8                                                                                                    | 6                | 5      | 3       | 25       | 75             | 100 |
|    |     | Core Course – VIII(CC)  Core Course – IX(CC)                                                         |                                                                                                    | 19UCS6CC8<br>19UCS6CC9                                                                                                    | 6                | 5      | 3       | 25<br>25 | 75<br>75       | 100 |
|    |     |                                                                                                    | Operating Systems                                                                                                    |                                                                                                    |                  |        |         |          |                |     |
|    |     |                                                                                                    | Operating Systems  Web Technology Cloud Computing Fundamentals of                                                                                                    | 19UCS6CC9                                                                                                    |                  |        |         |          |                |     |
|    | III | Core Course – IX(CC)                                                                                 | Operating Systems  Web Technology  Cloud Computing                                                                                                    | 19UCS6CC9<br>19UCS6MBE2A                                                                                                    | 6                | 5      | 3       | 25       | 75             | 100 |
| VI | III | Core Course – IX(CC)  Major Based Elective – II                                                      | Operating Systems  Web Technology Cloud Computing Fundamentals of Big data & IoT Artificial Intelligence Operating Systems                                                       | 19UCS6CC9<br>19UCS6MBE2A<br>19UCS6MBE2B                                                                                      | 6                | 5      | 3       | 25       | 75             | 100 |
| VI | III | Core Course – IX(CC)  Major Based Elective – II  Major Based Elective –                              | Operating Systems  Web Technology Cloud Computing  Fundamentals of Big data & IoT  Artificial Intelligence                                                                       | 19UCS6CC9<br>19UCS6MBE2A<br>19UCS6MBE2B<br>19UCS6MBE2C                                                                       | 6                | 5      | 3       | 25       | 75             | 100 |
| VI | III | Core Course – IX(CC)  Major Based Elective – II                                                      | Operating Systems  Web Technology Cloud Computing Fundamentals of Big data & IoT Artificial Intelligence Operating Systems Lab                                                   | 19UCS6CC9<br>19UCS6MBE2A<br>19UCS6MBE2B<br>19UCS6MBE2C<br>19UCS6MBE3AP                                                       | 6                | 5      | 3       | 25       | 75             | 100 |
| VI | III | Core Course – IX(CC)  Major Based Elective – II  Major Based Elective –                              | Operating Systems  Web Technology Cloud Computing Fundamentals of Big data & IoT Artificial Intelligence Operating Systems Lab R Programming Lab                                 | 19UCS6CC9<br>19UCS6MBE2A<br>19UCS6MBE2B<br>19UCS6MBE2C<br>19UCS6MBE3AP<br>19UCS6MBE3BP                                       | 6                | 5      | 3       | 25       | 75             | 100 |
| VI |     | Core Course – IX(CC)  Major Based Elective – II  Major Based Elective – III                          | Operating Systems  Web Technology Cloud Computing Fundamentals of Big data & IoT Artificial Intelligence Operating Systems Lab R Programming Lab Web Technology Lab              | 19UCS6CC9<br>19UCS6MBE2A<br>19UCS6MBE2B<br>19UCS6MBE2C<br>19UCS6MBE3AP<br>19UCS6MBE3BP<br>19UCS6MBE3CP                       | 6 6 5            | 5 5    | 3 3     | 25       | 75<br>75<br>60 | 100 |
| VI | III | Core Course – IX(CC)  Major Based Elective – II  Major Based Elective – III  Project                 | Operating Systems  Web Technology Cloud Computing Fundamentals of Big data & IoT Artificial Intelligence Operating Systems Lab R Programming Lab Web Technology Lab Project Work | 19UCS6CC9<br>19UCS6MBE2A<br>19UCS6MBE2B<br>19UCS6MBE2C<br>19UCS6MBE3AP<br>19UCS6MBE3BP<br>19UCS6MBE3CP<br>19UCS6PW           | 6 6 5            | 5 5 4  | 3 3     | 25 25 40 | 75<br>75<br>60 | 100 |
| VI |     | Core Course – IX(CC)  Major Based Elective – II  Major Based Elective – III  Project  Gender Studies | Operating Systems  Web Technology Cloud Computing Fundamentals of Big data & IoT Artificial Intelligence Operating Systems Lab R Programming Lab Web Technology Lab Project Work | 19UCS6CC9<br>19UCS6MBE2A<br>19UCS6MBE2B<br>19UCS6MBE2C<br>19UCS6MBE3AP<br>19UCS6MBE3BP<br>19UCS6MBE3CP<br>19UCS6PW<br>19UGGS | 6<br>6<br>5<br>6 | 5 5 4  | 3 3 3 3 | 25 25 40 | 75<br>75<br>60 | 100 |

#### Note:

Part – I - Language – Tamil/Hindi/French/Sanskrit

Part –II - English

List of Allied Courses

Allied Course I - Mathematics

Allied Course II – Physics

#### Total No. of:

- 9 Core Papers Core Practicals - 5 - 1 Project Allied Paper - 5 Allied Practical - 1 Part I Language - 4 Part II English - 4 Non-Major Elective - 2 Skill Based Elective - 3 Extra Credit Course - 3 Major Based Elective - 3 Value Education -1 Environmental Studies - 1 - 1 **Professional Skills** Gender Studies - 1

Extension Activities -1 (Credit only) \*

The internal and external marks for theory and practical papers are as follows:

| Subject   | Internal<br>Marks | External<br>Marks |
|-----------|-------------------|-------------------|
| Theory    | 25                | 75                |
| Practical | 40                | 60                |

#### For Theory:

- a) The passing minimum for CIA shall be 40% out of 25 marks (i.e. 10 marks)
- b) The passing minimum for End Semester Examinations shall be 40% out of 75 marks (i.e. 30 marks)

#### For Practical:

- a) The passing minimum for CIA shall be 40% out of 40 marks (i.e. 16 marks)
- b) The passing minimum for End Semester Examinations shall be 40% out of 60 marks (i.e. 24 marks)

| Semester I  | Internal            | Internal Marks: 25 |    |   | ternal | Marks:75 |
|-------------|---------------------|--------------------|----|---|--------|----------|
| COURSE CODE | COURSE TITLE        | CATEGORY           | L  | T | P      | CREDITS  |
| 19UCS1CC1   | PROGRAMMING<br>IN C | CORE               | 90 | 6 | -      | 6        |

- To articulate the learning of C Language for beginners with all major features of C
- This subject will also create foundation to learn another complex programming languages like C++.Java etc..

#### **Course Outcomes**

On the successful completion of the course, students will be able to

| CO Number | CO Statement                                                                       | Knowledge Level |
|-----------|------------------------------------------------------------------------------------|-----------------|
| CO1       | Acquire programming logic, use of program instructions, syntax, program structure. | K1              |
| CO2       | Understand the concept of arrays and functions.                                    | K2              |
| CO3       | Classify the structure, union, pointers and files in the program.                  | К3              |
| CO4       | Solve various problems using C features.                                           | K3              |

#### **Mapping with Programme Outcomes**

| COs | PO1 | PO2 | PO3 | PO4 |
|-----|-----|-----|-----|-----|
| CO1 | S   | S   | S   | S   |
| CO2 | S   | M   | S   | M   |
| CO3 | S   | M   | S   | M   |
| CO4 | S   | M   | S   | S   |

S–Strong; M–Medium; L -Low

#### **Syllabus**

UNIT I (20 HOURS)

Overview of C – Introduction - character set - C tokens - keyword & identifiers – constants – variables - data types – declarations of variables – arithmetic, relational, logical, assignment, conditional, bit wise, special, increment and decrement operators - arithmetic expressions - evaluation of expression - operator precedence & associativity - mathematical functions - reading & writing a character - formatted input and output.

UNIT II (15 HOURS)

Decision Statements: If, if-else, switch, break, continue-the?:operator-the GOTO statement.—Loop Control Statements: introduction—for, nested for loops—while, do-while statements — Arrays: one-dimensional - two dimensional — multidimensional arrays.

UNIT III (20 HOURS)

Character string handling - declaring and initialising string variables - reading strings from terminal - writing strings to screen - string handling functions - User-defined functions: need for user defined functions - types of functions - calling a function category of functions - no arguments and no return values - arguments but no return values - arguments with return values - recursion-functions with arrays-the scope and lifetime of variables in functions.

UNIT IV (20 HOURS)

Structure definition: structure initialization - comparison of structure variables - arrays of structures - arrays within structures - structures within structures - unions. Pointers: understanding pointers - accessing the address of a variable - declaring and initializing pointers - accessing a variable through its pointers - pointer expressions - pointers and arrays - pointers and character strings - pointers and functions - pointers and structures.

UNIT V (15 HOURS)

File management in C: defining and opening file - closing file - I/O operations on files- error handling during I/O operations - random access to files – command line arguments.

#### **Text Book**

| S.No | AUTHOR         | TITLE OF THE<br>BOOK     | PUBLISHER/<br>EDITION                         | YEAROF<br>PUBLICATION |
|------|----------------|--------------------------|-----------------------------------------------|-----------------------|
| 1.   | E.Balagurusamy | Programming In<br>ANSI C | Tata Mc Graw<br>Hill, 7 <sup>th</sup> Edition | 2017                  |

#### Reference Books

| S.No | AUTHOR          | TITLE OF THE       | PUBLISHER/                                     | YEAR OF     |
|------|-----------------|--------------------|------------------------------------------------|-------------|
|      |                 | ВООК               | <b>EDITION</b>                                 | PUBLICATION |
| 1.   | Byron Gottfried | Programming with C | Tata Mc Graw Hill,<br>3 <sup>rd</sup> Edition  | 2013        |
| 2.   | D.Ravichandran  | Programming in C   | NewAge<br>International(P)Ltd.,<br>1st Edition | 2006        |

#### **Web References**

- 1. http://www.tutorialspoint.com/cprogramming/index.htm
- 2. <a href="http://www.cprogramming.com/tutorial/c-tutorial.html">http://www.cprogramming.com/tutorial/c-tutorial.html</a>
- 3. http://www.w3schools.in/c
- 4. http://fresh2refresh.com/c-tutorial-for-beginners

#### Pedagogy

Chalk and talk, PPT, Discussion, Assignment, Demo, Quiz, Seminar

#### **Course Designers**

- 1. Ms.S.Saranya
- 2. Ms.N.Agalya

| Semester I  | Internal Marks: 40      |          |    | Ex | ternal 1 | Marks:60 |
|-------------|-------------------------|----------|----|----|----------|----------|
| COURSE CODE | COURSE TITLE            | CATEGORY | L  | T  | P        | CREDITS  |
| 19UCS1CC1P  | PROGRAMMING<br>IN C LAB | CORE     | 45 | -  | 3        | 3        |

- To provide the hands on experience on C Programming and improve the practical skill set
- The learner will be able to develop the logic for the given problem, recognize and understand the syntax and construction of C code
- To know the steps involved in compiling, linking and debugging C code, feel more confident about writing the C functions, write some complex programs

#### **Course Outcomes**

On the successful completion of the course, students will be able to

| CO<br>Number | CO Statement                                                                                                    | Knowledge<br>Level |
|--------------|----------------------------------------------------------------------------------------------------|--------------------|
| CO1          | Identify the basic terminologies of C programming by using different data types, decision structures, loops and functions. | K1                 |
| CO2          | Understand the dynamic memory allocation by the use of pointers and files.                                                 | K2                 |
| CO3          | Demonstrate practical experience in developing solutions using C                                                           | К3                 |
| CO4          | Apply, compile and debug programs in C language                                                                            | K3                 |

**Mapping with Programme Outcomes** 

| COs | PO1 | PO2 | PO3 | PO4 |
|-----|-----|-----|-----|-----|
| CO1 | S   | S   | S   | M   |
| CO2 | S   | S   | S   | M   |
| CO3 | S   | S   | S   | S   |
| CO4 | S   | S   | S   | S   |

S–Strong; M–Medium; L -Low

#### **Syllabus**

- 1. Programs using various Datatypes
- 2. Programs using Different Operators
- 3. Decision Making Statements
- 4. Looping Statements
- 5. Programs using user defined functions and recursive functions
- 6. Programs using one dimensional and two dimensional arrays
- 7. String Manipulation using string functions
- 8. Programs using pointers
- 9. Programs using structures and unions
- 10. Creating and Manipulating file

#### WebReferences

- 1. http://www.tutorialspoint.com/cprogramming/index.htm
- 2. http://www.cprogramming.com/tutorial/c-tutorial.html
- 3. http://www.w3schools.in/c
- 4. http://fresh2refresh.com/c-tutorial-for-beginners

#### Pedagogy

Power point Presentations, E-Content

#### **Course Designers**

- 1. Ms.S.Saranya
- 2. Ms.N.Agalya

| Semester I  | Internal Marks: 25       |                         |    | External Marks:75 |   |         |
|-------------|--------------------------|-------------------------|----|-------------------|---|---------|
| COURSE CODE | COURSE TITLE             | COURSE TITLE CATEGORY L |    | T                 | P | CREDITS |
| 19UCS1AC1   | ESSENTIAL<br>MATHEMATICS | ALLIED                  | 60 | 4                 | - | 4       |

• To equip the students with mathematical methods formatted for their major concepts and train them in basic Differentiations and Integrations

#### **Course Outcomes**

On the successful completion of the course, students will be able to

| CO<br>Number | CO Statement                                                                           | Knowledge<br>Level |
|--------------|----------------------------------------------------------------------------------------|--------------------|
| CO1          | State the basic concepts of graph theory                                               | K1                 |
| CO2          | Explain the concepts of Matrices and its types                                         | K2                 |
| CO3          | Compute characteristic equation of a matrix and its inverse by Cayley Hamilton theorem | К3                 |
| CO4          | Apply Differentiation to find the solutions of Ordinary and Partial Differentiation    | K3                 |
| CO5          | Classify the various types of integrals                                                | K3                 |
| CO6          | Solve different types of ordinary differential equation                                | K3                 |
| CO7          | Classify the characteristics of graph theory                                           | К3                 |

# **Mapping with Programme Outcomes**

| COs | PO1 | PO2 | PO3 | PO4 |
|-----|-----|-----|-----|-----|
| CO1 | S   | S   | S   | M   |
| CO2 | S   | S   | M   | M   |
| CO3 | S   | S   | S   | S   |
| CO4 | M   | M   | M   | M   |
| CO5 | S   | S   | M   | M   |
| CO6 | S   | M   | M   | M   |
| CO7 | S   | S   | S   | S   |

S–Strong; M–Medium; L -Low

#### **Syllabus**

UNIT I (12 HOURS)

#### **Matrices**

Singular matrices – Inverse of a non-singular matrix using adjoint method - Rank of a Matrix–Consistency-Characteristic equation, Eigenvalues, Eigenvectors–Cayley Hamilton's Theorem (proof not needed) – Simple applications only

UNIT II (12 HOURS)

#### Differentiation

Maxima & Minima – Concavity, Convexity – Points of inflexion - Partial differentiation – Euler's Theorem - Total differential coefficients (proof not needed) –Simple problems only.

UNIT III (12 HOURS)

#### Integration

Evaluation of integrals of types

(1). 
$$\int \frac{px+q}{ax^2+bx+c} dx$$
 (2). 
$$\int \frac{px+q}{\sqrt{ax^2+bx+c}} dx$$
 (3). 
$$\int \frac{dx}{a+b\sin x}$$
 (4). 
$$\int \frac{dx}{\cos x} dx$$

Evaluation using Integration by parts – Properties of definite integrals.

UNIT IV (12 HOURS)

#### **Differential Equations**

Variables Separables–Linear equations–Second order of types( $aD^2+bD+c$ )y=F(x) where a,b,c are constants and F(x) is one of the following types (i ) $e^{kx}$  (ii)sin(kx) and cos (kx) (iii) x  $^n$ , n being an integer (iv)  $e^{kx}$  f(x)

UNIT V (12 HOURS)

#### **Graph Theory**

Basic concepts- Finite and infinite graphs-Incidence and degree ideas on vertices – Isomorphism, Sub graphs, Walks – Paths and Circuits – Euler graphs.

#### **Text Books**

| S.No  | 110 1110110 |                       | TITLE      | PUBLI<br>RS |                                  | YEAR OF<br>PUBLICATION |
|-------|-------------|-----------------------|------------|-------------|----------------------------------|------------------------|
| 1     |             | Ianichavasagam Pillai | Algebra,   | S.Viswana   | than Pvt                         | 1985                   |
|       | and others  |                       | Volume II  | Limited     |                                  |                        |
| 2     |             | ayanan, T.K.          | Calculus,  | S. Viswan   | athan Pvt                        | 2003                   |
|       | Manic       | havasagam Pillai      | Volume I.  | Limited     |                                  |                        |
| 3     | S. Nara     | ayanan, T.K.          | Calculus,  | S. Viswan   | athan Pvt                        | 2003                   |
|       | Manic       | havasagam Pillai      | Volume II. | Limited     |                                  |                        |
| 4     | S. Nara     | ayanan, T.K.          | Calculus,  | S. Viswan   | athan Pvt                        | 2003                   |
|       | Manic       | havasagam Pillai      | VolumeIII. | Limited     |                                  |                        |
| 5     | Narsin      | gh Deo                | Graph      | Hall of ind | lia                              | 1997                   |
|       |             |                       | Theory     | Pvt Ltd     |                                  |                        |
| UI    | NIT         | CHAPTER               | TEXT BOOK  |             | S                                | SECTION                |
|       | I           | 2                     | 1          |             | 1- 8, 10-16                      |                        |
|       | II          | 5,8                   | 2          |             | 1.1 - 1.5, 2<br>1.1 -1.6         |                        |
| III 1 |             | 1                     | 3          |             | 7.1 – 7.3,<br>8(Case II),9,11,12 |                        |
| IV    |             | 1,2                   | 4          |             | 2.1 , 2.4<br>1 - 4               |                        |
| ,     | V           | 1,2                   | 5          |             | 1.1 -1.5<br>2.1 -2.6             |                        |

# Reference Books

| S.No | AUTHORS                       | TITLE                                               | PUBLISHERS                                        | YEAR OF PUBLICATION |
|------|-------------------------------|-----------------------------------------------------|---------------------------------------------------|---------------------|
| 1    | A.Singaravelu                 | Allied Mathematics                                  | A.R.Publications                                  | 2003                |
| 2    | P.R.Vittal                    | Allied Mathematics Margham Publications,<br>Chennai |                                                   | 2014                |
| 3    | S.Arumugam and S.Ramachandran | Invitation to Graph<br>Theory                       | SciTech<br>Publications(India)Pvt<br>Ltd.,Chennai | 2006                |

# Pedagogy

Assignment, Seminar, Lecture, Quiz, Group discussion, Brain storming, e- content.

## **Course Designers**

- 1. Dr.V.Geetha
- 2. Dr.S.Sasikala

| Semester<br>I & II | Internal Marks: 25                      |                         |    | External Marks:75 |   |         |
|--------------------|-----------------------------------------|-------------------------|----|-------------------|---|---------|
| COURSE CODE        | COURSE TITLE                            | COURSE TITLE CATEGORY L |    |                   |   | CREDITS |
| 19UCS1AC2          | NUMERICAL<br>ANALYSIS AND<br>STATISTICS | ALLIED                  | 90 | 3                 | - | 3       |

- To train the students in numerical and statistical problems
- To practice the students for solving statistical problems
- Motivating the students to analysis the real life problems

#### **Course Outcomes**

On the successful completion of the course, students will be able to

| CO<br>Number | CO Statement                                                                           | Knowledge<br>Level |
|--------------|----------------------------------------------------------------------------------------|--------------------|
| CO1          | Apply numerical methods to solve Algebraic, Transcendental equations and Interpolation | К3                 |
| CO2          | Solve numerical integration and system of linear equation by appropriate methods.      | K3                 |
| CO3          | Compute the numerical solution of ordinary differential equation by various method     | К3                 |
| CO4          | Explain the concept of measures of central tendency and dispersion.                    | K2                 |
| CO5          | Explain correlation and regression and solve the numerical problems.                   | К3                 |

**Mapping with Programme Outcomes** 

| COs | PO1 | PO2 | PO2 PO3 |   |
|-----|-----|-----|---------|---|
| CO1 | S   | S   | S       | S |
| CO2 | S   | S M |         | M |
| CO3 | S   | S   | M       | M |
| CO4 | S   | S   | M       | M |
| CO5 | S   | S   | S       | S |

S – Strong; M – Medium; L - Low

#### **SYLLABUS**

UNIT I (15 HOURS)

#### **Solution of Algebraic & Transcendental Equations**

Introduction- The Bisection Method - The Iteration method - The Method of False Position - Newton Raphson Method (Problems Only)

#### Interpolation

Finite differences – Forward Differences - Backward Differences - Central Differences – Newton's formulae for interpolation - Lagrange's interpolation formula.

UNIT II (15 HOURS)

#### **Numerical Differentiation and Integration**

Numerical Integration-Trapezoidal Rule-Simpson's  $\frac{1}{8}$ rule-Simpson's  $\frac{3}{8}$ rule (proof not needed )

#### **Matrices and Linear System of Equations**

Solutions to Linear Systems – Direct Method - Gauss Elimination - Gauss Jordon method - Solutions to Linear Systems - Iterative methods (Problems Only)

UNIT III (15 HOURS)

#### **Numerical solution of Ordinary Differential Equations**

Introduction - Solution by Taylor Series - Picard's Method of Successive Approximations - Euler's Method - Modified Euler's Method - Runge - Kutta Method- Predictor - Corrector Method - Adams - Moulton Method - Milne's Method.

UNIT IV (15 HOURS)

#### **Measures of Central Tendency**

Arithmetic Mean - Median - Mode - Geometric Mean – Harmonic Mean.

#### **Measures of Dispersion**

Range- Quartile Deviation - Mean Deviation - Standard Deviation (Problems Only)

UNIT V (15 HOURS)

#### Correlation

Introduction - Meaning of Correlation - Scatter Diagram - Karl Pearson's Coefficient of Correlation - Rank Correlation

#### **Linear Regression**

Introduction – Linear Regression – Regression Coefficients – Properties of Regression Coefficients – Angle Between Two lines of Regression – Standard Error of Estimate or Regression Variance \_ Correction Coefficient Between Observed and Estimate Value (Problems Only)

#### **Text Books:**

| S.No | AUTHORS                                                               | THORS TITLE PUBLISHERS                  |                                         | YEAR OF<br>PUBLICATION |
|------|-----------------------------------------------------------------------|-----------------------------------------|-----------------------------------------|------------------------|
| 1    | S.S.Sastry  Introductory methods of Numerical Analysis, Third Edition |                                         | PrenticeHall ofIndia<br>Private Limited | 1998                   |
| 2    | Gupta.S.C&<br>Kapoor, V.K                                             | Fundamentals of Mathematical Statistics | Sultan Chand<br>& sons, New Delhi       | 2010                   |

| UNIT | CHAPTER  | TEXT BOOK | SECTION                                               |
|------|----------|-----------|-------------------------------------------------------|
| I    | 2 3      |           | 2.1 – 2.5(Omit 2.3.1)<br>3.3 (Omit 3.3.4), 3.6, 3.9.1 |
| II   | 5<br>6   | 1         | 5.4.1 – 5.4.3<br>6.3.2 & 6.4                          |
| III  | 7        |           | 7.1 – 7.6 (Omit 7.4.1)                                |
| IV   | 2        |           | 2.5 – 2.9, 2.13                                       |
| V    | 10<br>11 | 2         | 10.1 – 10.4, 10.7<br>11.1 & 11.2                      |

## **Reference Books:**

| S.No | AUTHORS                                    | TITLE                                                                  | PUBLISHERS                                 | YEAR OF<br>PUBLICATION |
|------|--------------------------------------------|------------------------------------------------------------------------|--------------------------------------------|------------------------|
| 1    | M.K. Jain, S.R.K.<br>Iyengar and R.K. Jain | Numerical Methods<br>for Scientific and<br>Engineering<br>Computations | New Age<br>International<br>PrivateLimited | 2003                   |
| 2    | RSN Pillai and<br>Bagavathi                | Statistics Theory and practice                                         | S. Chand<br>&Company Ltd, New<br>Delhi     | 2014                   |

# Pedagogy

Assignment, Seminar, Lecture, Quiz, Group discussion, Brain storming, e-content.

# **Course Designers**

- 1. Dr.V.Geetha
- 2.Dr.S.Sasikala

| Semester II | Internal Marks: 25      |      |    | E | xterna  | al Marks:75 |
|-------------|-------------------------|------|----|---|---------|-------------|
| COURSE CODE | COURSE TITLE CATEGORY L |      | T  | P | CREDITS |             |
| 19UCS2CC2   | JAVA PROGRAMMING        | CORE | 90 | 6 | -       | 6           |

- To inculcate knowledge in Java programming concepts
- To provide knowledge in Package and Applet concepts
- To enrich the knowledge in Multithread and Graphics concept

#### **Course Outcomes**

On the successful completion of the course, students will be able to

| CO Number | CO Statement                                                                                                    | Knowledge Level |
|-----------|----------------------------------------------------------------------------------------------------|-----------------|
| CO1       | Identify the necessary attributes and methods of an object, hierarchical classification of classes                                  | K1              |
| CO2       | Execute inheritance codes ,packages & collection interfaces                                                                         | K2              |
| CO3       | Develop desktop application using multi-threading, IO concepts, GUI to solve real-time problems and design distributed applications | К3              |
| CO4       | Classify the multitasking application using exception handling concepts                                                             | К3              |
| CO5       | Apply GUI concepts                                                                                                    | К3              |

**Mapping with Programme Outcomes** 

|     | 8   |     |     |     |
|-----|-----|-----|-----|-----|
| COs | PO1 | PO2 | PO3 | PO4 |
| CO1 | S   | M   | S   | S   |
| CO2 | S   | S   | S   | S   |
| CO3 | S   | S   | S   | S   |
| CO4 | S   | S   | S   | S   |
| CO5 | S   | M   | S   | S   |

S–Strong; M–Medium; L -Low

#### **Syllabus**

Unit I (18HOURS)

Java Evolution: Java Features – How Java differs from C and C++ – Java and Internet – Java and World Wide Web – Web Browsers – Hardware and Software Requirements – Java Environment. Overview of Java Language: Simple Java Program – Java Program Structure – Java Tokens – Java Statements – Implementing a Java Program – Java Virtual Machine – Command Line Arguments. Constants – Variables – Data types – Declaration of Variables – Giving Values tovariables – Scope of Variables – Symbolic Constants – Type Casting - Operators and Expressions – Decision Making and Branching

Unit II (18HOURS)

Class, Objects and Methods: Defining a Class – Fields Declaration – Methods Declaration – Creating Objects – Accessing class members – Constructors – Methods Overloading–Static Members–Nesting of Methods–Inheritance–Overriding Methods–Final Variables and Methods – Final Classes – Finalizer Methods – Abstract Methods and Classes – Visibility Control. Arrays, Strings and Vectors: One – dimensional Arrays – creating an Array – Two dimensional Arrays – Strings – Vectors – Wrapper Classes– Enumerated Types. Interfaces: Multiple Inheritance–Defining Interfaces – Extending Interfaces – Implementing Interfaces – Accessing Interface Variables.

Unit III (18HOURS)

Packages: Java API Packages – Using system Packages – Naming Conventions – Creating Packages – Accessing a Package – Using a Package – Adding a Class to a Package – Hiding Classes – Static Import. Multithreaded Programming: Creating Threads – Extending the Thread Class – Stopping and Blocking a Thread – Life Cycle of a Thread – Using Thread Methods–ThreadExceptions–Thread Priority–Synchronization– ImplementingtheRunnable Interface.

Unit IV (18HOURS)

Managing Errors and Exceptions: Types of Errors – Exceptions – Syntax of Exception Handling Code – Multiple Catch Statements – Using Finally Statement – Throwing our own Exceptions – Using Exceptions for debugging. Applet Programming: How Applets differ from Applications – Preparing to write Applets – Building Applet Code – Applet Life Cycle – Creating an executable Applet – Designing a WebPage – Applet Tag – Adding Applet to HTML file – Running the Applet.

Unit V (18HOURS)

Graphics Programming: The Graphics Class – Lines and Rectangles – Circles and Ellipses, Drawing Arcs – Drawing Polygons – Line Graphs – Using Control Loops in Applets

- DrawingBarCharts.ManagingInput/OutputFilesinJava:ConceptofStreams-StreamClasses
- Byte Stream Classes Character Stream Classes Using Streams Other Useful I/O Classes
- Using the file Class I/O Exceptions Creation of Files Reading / Writing Characters –
   Reading / Writing Bytes Handling Primitive Data Types Concatenating and Buffering Files –
   Random Access Files Interactive Input and Output.

#### **Text Book**

| S.No | AUTHOR         | TITLE OF THE BOOK    | PUBLISHER/     | YEAROF             |
|------|----------------|----------------------|----------------|--------------------|
|      |                |                      | <b>EDITION</b> | <b>PUBLICATION</b> |
|      |                |                      |                |                    |
| 1.   | E.Balagurusamy | Programmingwith Java | A primer, Tata | 2008               |
|      |                |                      | McGraw Hill,   |                    |
|      |                |                      | Fourth Edition |                    |
|      |                |                      |                |                    |

#### Chapters

UnitI : 1, 2, 3, 4, 5,6.

UnitII : 8, 9,10. UnitIII : 11,12. UnitIV : 13,14 UnitV : 15,16

#### Reference Books

| S.No | AUTHOR          | TITLE OF THE BOOK                                | PUBLISHER/<br>EDITION                                      | YEAR OF<br>PUBLICATION |
|------|-----------------|--------------------------------------------------|------------------------------------------------------------|------------------------|
| 1.   | Debasish Jana   | Java and Object-Oriented<br>Programming Paradigm | Prentice Hall of<br>India Private<br>Limited, New<br>Delhi | 2008                   |
| 2.   | Herbert Schildt | The Complete Reference<br>Java2                  | Tata Mc Graw<br>Hill, FifthEdition                         | 2002                   |

#### Web References

- 1. <a href="http://docs.oracle.com/javase/tutorial/java/">http://docs.oracle.com/javase/tutorial/java/</a>
- 2. <a href="http://www.java2s.com/Tutorial/Java/CatalogJava.htm">http://www.java2s.com/Tutorial/Java/CatalogJava.htm</a>
- 3. <a href="http://www.javatpoint.com/java-swing">http://www.javatpoint.com/java-swing</a>
- 4. <a href="https://docs.oracle.com/javase/tutorial/collections/intro/">https://docs.oracle.com/javase/tutorial/collections/intro/</a>
- 5. http://way2java.com/java-versions-2/jdk-1-8-features/

#### Pedagogy

Assignment, Seminar, Lecture, Quiz, Group Discussion, PowerPoint presentations, Brainstorming, e-content.

#### Course Designer

Ms. M. Gowri Sudha

| Semester II | Internal Marks: 40      |          |    | Exte | ernal I | Marks:60 |
|-------------|-------------------------|----------|----|------|---------|----------|
| COURSE CODE | COURSE TITLE            | CATEGORY | L  | T    | P       | CREDITS  |
| 19UCS2CC2P  | JAVA<br>PROGRAMMING LAB | CORE     | 45 | -    | 3       | 3        |

- To demonstrate the programming concepts of Java
- Apply the object oriented concepts to create stand-alone applications
- $\bullet \quad Design and develop GUI applications using Abstract Window Toolkit (AWT) and Event \\ Handling$

#### **Course Outcomes**

On the successful completion of the course, students will be able to

| CO Number | CO Statement                                                                              | Knowledge<br>Level |
|-----------|-------------------------------------------------------------------------------------------|--------------------|
| CO1       | Recall the fundamentals of Java programming concepts                                      | K1                 |
| CO2       | Execute inheritance codes ,packages & collection interfaces                               | K2                 |
| CO3       | Predict the exception occurrence on the code and handle it efficiently                    | К3                 |
| CO4       | Build the user interface of the application and handle the events by using AWT components | К3                 |

**Mapping with Programme Outcomes** 

| 11 0 |     |     |     |     |
|------|-----|-----|-----|-----|
| COs  | PO1 | PO2 | PO3 | PO4 |
| CO1  | S   | M   | S   | S   |
| CO2  | S   | S   | S   | S   |
| CO3  | S   | S   | S   | S   |
| CO4  | S   | S   | S   | S   |

S–Strong; M–Medium; L – Low

#### **Syllabus**

- 1. Class and Objects
- 2. Program using Control Statements
- 3. Program using different Inheritance
- 4. Interfaces
- 5. Packages
- 6. Program to implement Exception Handling
- 7. Illustrate Thread Priority
- 8. Program using Mouse Events
- 9. Program to implement font class method
- 10. Illustrate Multithreading Application

#### Web References

- 1. http://docs.oracle.com/javase/tutorial/java/
- 2. http://www.java2s.com/Tutorial/Java/CatalogJava.htm
- 3. http://www.javatpoint.com/java-swing
- 4. https://docs.oracle.com/javase/tutorial/collections/intro/
- 5. http://way2java.com/java-versions-2/jdk-1-8-features/

#### **Pedagogy**

Power point Presentation, e-content.

Course Designer Ms. M. Gowri Sudha

| Semester II    | Internal Marks: 25     |              | Ext | ernal Ma | rks:75 |         |
|----------------|------------------------|--------------|-----|----------|--------|---------|
| COURSE<br>CODE | COURSE TITLE           | CATEGOR<br>Y | L   | T        | P      | CREDITS |
| 19UCS2AC3      | OPERATIONS<br>RESEARCH | ALLIED       | 60  | 4        | -      | 2       |

- To inculcate the basic concepts of Operations Research
- To practice the students for solving Operation Research Problems
- Motivating the students to compare the real life problem with operations research

#### **Course Outcomes**

On the successful completion of the course, students will be able to

| CO<br>Number | CO Statement                                                                                                    | Knowledge<br>Level |
|--------------|----------------------------------------------------------------------------------------------------|--------------------|
| CO1          | Explain the applications of Operations research.                                                                      | K2                 |
| CO2          | Illustrate the formulations of Linear Programming Problem and Solve them by graphical method                          | K3                 |
| CO3          | Classify the different types of Simplex methods                                                                       | К3                 |
| CO4          | Describe the concepts of Transportation Problem and Assignment<br>Problem and compute the solution by various methods | К3                 |
| CO5          | Determine the solution of Sequencing Problem                                                                          | K4                 |
| CO6          | Compute PERT and CPM in Network Analysis                                                                              | К3                 |

**Mapping with Programme Outcomes** 

| COs | PO1 | PO2 | PO3 | PO4 |
|-----|-----|-----|-----|-----|
| CO1 | S   | S   | M   | M   |
| CO2 | S   | S   | S   | S   |
| CO3 | M   | S   | M   | M   |
| CO4 | S   | S   | S   | S   |
| CO5 | S   | S   | S   | S   |
| CO6 | S   | S   | S   | S   |

S – Strong; M – Medium; L - Low

#### **SYLLABUS**

UNIT I (10 HOURS)

#### **Operations Research**

Introduction-Origin and Development of O.R.- Nature and Features of O.R.- Scientific Method in O.R.- Modelling in Operations Research - Advantage and Limitation of Models- General Solution Methods for O.R. Models- Methodology of Operations Research - Operations Research and Decision Making-Application of Operations Research.

**Linear Programming Problem- Mathematical Formulation** Introduction-Linear programming Problem-Mathematical Formulation of the problem -Illustrations on Mathematical Formulation of LPPs.(simple problems only)

#### Linear programming problem-graphical Solution and Extension

Introduction- Graphical Solution Method-Some Exceptional Cases-General Linear Programming Problem-Canonical and Standard Forms of LPP.

#### UNIT II (15 HOURS)

#### **Linear Programming Problem-Simplex Method**

Introduction-Fundamental Properties of Solutions- The computational Procedure- The Simplex Algorithm-Use of Artificial Variables-Two-Phase method-Big M method.(simple problems only).

UNIT III (15 HOURS)

#### **Transportation problem**

Introduction-LP Formulation of the Transportation Problem- Existence of Solution in T.P-The Transportation Table-Loops in Transportation Table-Solution of a Transpotation Problem-Finding an

Initial Basic Feasible Solution-Test for Optimality-Economic interpretation of u s and v s- Degeneracy in j Transportation Problem-Transportation Algorithm (MODI method),(simple problems only).

#### **Assignment Problem**

Introduction-Mathematical Formulation of the Problem- Solution Methods of Assignment Problem-Special Cases in Assignment Problems- The Travelling Salesman problem. (simple problems only).

UNIT IV (10

#### **HOURS**)

#### **Sequencing problem**

Introduction-Problem of Sequencing-Basic Terms Used in Sequencing- Processing n Jobs through Two Machines- Processing n Jobs through K Machines-Processing 2 Jobs through K Machines. (problems only).

UNIT V (10 HOURS)

#### **Network Scheduling by PERT/CPM**

Introduction- Network: Basic Components- Logical Sequencing- Rules of Network Construction-Concurrent Activities-Critical Path Analysis -Probability Considerations in PERT-Distinction between PERT and CPM.

#### **Text Book:**

| S.No | AUTHORS           | TITLE      | PUBLISHERS             | YEAR OF<br>PUBLICATION |
|------|-------------------|------------|------------------------|------------------------|
| 1    | KantiswarupP.K.Gu | Operations | Sultan Chand and Sons  | 2008                   |
|      | pta &             | Research   | Publishers, New Delhi, |                        |
|      | Man Mohan         |            | fourteen edition       |                        |

| UNIT | CHAPTER | SECTION                                             |
|------|---------|-----------------------------------------------------|
|      | 1       | 1.1 - 1.10                                          |
| I    | 2       | 2.1 - 2.4                                           |
|      | 3       | 3.1 - 3.5                                           |
| II   | 4       | 4.1 - 4.4                                           |
| III  | 10      | 10.1 -10.3,10.5,10.6 10.8-10.13<br>11.1 - 11.4,11.7 |
| IV   | 12      | 12.1 – 12.6                                         |
| V    | 25      | 25.1 - 25.8                                         |

#### Reference Books:

| S.No | AUTHORS                         | TITLE                                | PUBLISHERS                         | YEAR OF<br>PUBLICATION |
|------|---------------------------------|--------------------------------------|------------------------------------|------------------------|
| 1    | Prem Kumar Gupta and D.S. Hira, | An Operations Research               | S. Chand and Co., Ltd.<br>NewDelhi | 2004                   |
| 2    | Hamdy A. Taha                   | Operations Research: An Introduction | Phi Learning, New<br>Delhi         | 2007                   |

#### Pedagogy

Assignment, Seminar, Lecture, Quiz, Group discussion, Power point presentations, Brain storming, e- content.

#### **Course Designers**

- 1. Dr.V.Geetha
- 2. Dr.S.Sasikala

| Semester III | Internal Marks: 25                |          |    | E | xterna | al Marks:75 |
|--------------|-----------------------------------|----------|----|---|--------|-------------|
| COURSE CODE  | COURSE TITLE                      | CATEGORY | L  | T | P      | CREDITS     |
| 19UCS3CC3    | DATABASE<br>MANAGEMENT<br>SYSTEMS | CORE     | 90 | 6 | -      | 6           |

- To study the basic concepts of database systems, relational database and queries, object modeling and database design
- To understand the strategies for storing objects, transaction management, and security
- To inculcate knowledge on DBMS concepts

#### **Course Outcomes**

On the successful completion of the course, students will be able to:

| CO Number | CO Statement                                                      | Knowledge Level |
|-----------|-------------------------------------------------------------------|-----------------|
| CO1       | Design ER model to represent simple database application scenario | K2              |
| CO2       | Apply normalization to improve the database design                | K3              |
| CO3       | Explain the transaction processing and concurrency control        | K2              |
| CO4       | Apply SQL commands to manipulate data                             | K3              |
| CO5       | Solve a data intensive application using PL/SQL                   | K3              |

#### **Mapping with Programme Outcomes**

| COs | PO1 | PO2 | PO3 | PO4 |
|-----|-----|-----|-----|-----|
| CO1 | S   | S   | S   | S   |
| CO2 | S   | M   | S   | M   |
| CO3 | S   | M   | S   | M   |
| CO4 | S   | M   | S   | S   |
| CO5 | S   | M   | S   | M   |

S–Strong; M – Medium; L -Low

#### **Syllabus**

UNIT I (20 HOURS)

Introduction to DBMS: Characteristics of Data in Database — Database Management system — Types of Database management system — Introduction to RDBMS: Introduction — RDBMS Terminology— The Relational Data structure — Relational Data Integrity — Relational Data Manipulation — Codd's Rules — Database Architecture and Data Modeling: Introduction — Conceptual, physical and logical database models — Database Design — Design Constraints — Functional Dependencies.

UNIT II (20 HOURS)

 $\label{eq:components} Entity-Relationship Modeling: Introduction-E-R model-Components of an E-R model-Entities-Attributes-E-R Diagram conventions-Relationships-ER modeling symbols-Data Normalization: Introduction-Keys-Relationships-First NF-Second NF-Third NF-Boyce Codd's NF-Fourth NF-Fifth NF-Domain Key NF-Demoralization.$ 

UNIT III (20 HOURS)

Transaction management and concurrency control: Introduction – Transactions – Transaction properties – Database Structure – Transaction states – Concurrency control – Serializability – Recoverability – Concurrency Control Schemes – Transaction Management in SQL – Transactions and Recovery – User defined Transactions – The COMMIT command – The ROLLBACK command – The SAVEPOINT command – Data Integrity – Introduction – Types of Integrity Constraints – Restrictions on Integrity Constraints.

UNIT IV (15 HOURS)

Introduction to SQL: Introduction – Characteristics of SQL – Advantages of SQL – SQL data types and Literals – Types of SQL Commands – SQL operators – Tables, Views and Indexes: Tables – Views – Indexes – Queries and Sub queries: Queries – Sub queries.

UNIT V (15 HOURS)

Aggregate Functions – Insert, Update and Delete Operations – Cursors – Joins and Unions – Introduction to PL/SQL.

NOSQL: features of NoSQL-Types of NoSQL Databases-Why NoSQL-Advantages of NoSQL- NoSQL in industry-SQL Versus NoSQL.

#### Text Books

| S.No. | AUTHOR                                     | R TITLE OF THE PUBLI<br>BOOK EDIT |                     | YEAR OF<br>PUBLICATION |
|-------|--------------------------------------------|-----------------------------------|---------------------|------------------------|
| 1.    | Alexis Leon &<br>Mathews Leon              | Database Management<br>Systems    | Vikas Publishing    | 2008                   |
| 2.    | Seema Acharya,<br>Subhashini<br>Chellappan | Bigdata and Analytics             | Wiley India Pvt.Ltd | 2015                   |

#### **Chapters:**

Unit I : 5, 7, 8 Unit II : 9, 11 Unit III : 28, 29 Unit IV : 14, 15, 17

Unit V : 18, 19, 20, 21, Page No.933 to 948, 952 to 967

Unit V : 4, Page No.58 to 63 (in TextBook2)

#### **Reference Books**

| S.No | AUTHOR          | TITLE OF THE                   |            | PUBLISHER/        |         | YEAR OF |                    |
|------|-----------------|--------------------------------|------------|-------------------|---------|---------|--------------------|
|      |                 | BOOK                           |            | <b>EDITION</b>    |         |         | <b>PUBLICATION</b> |
| 1.   | Raghu           | Database                       | Management | Tata              | McGraw  | Hill    | 2003               |
|      | Ramakrishnan&   | Systems International Edition, |            |                   |         |         |                    |
|      | Johannes Gehrke |                                |            | Third             | Edition |         |                    |
| 2.   | Abraham         | Database                       | System     | Tata              | Mc      | Graw    | 2006               |
|      | Silberschatz,   | Concepts                       |            | HillInternational |         |         |                    |
|      | Henry F. Korth, |                                |            | Editio            | n       |         |                    |
|      | S. Sudarshan    |                                |            |                   |         |         |                    |

#### Web References

- 1. https://www.tutorialspoint.com/
- 2. https://www.sausriengg.com/e-course-material
- 3. https://www.ntu.edu.sg/home/ehchua/programming/sql/

#### **Pedagogy**

Quiz, Assignment, Chalk & Talk, Power point Presentations

#### **Course Designer**

Ms. M. Gowri Sudha

| Semester III | Internal Marks: 40 |          |    | E | xternal | Marks:60 |
|--------------|--------------------|----------|----|---|---------|----------|
| COURSE CODE  | COURSE TITLE       | CATEGORY | L  | T | P       | CREDITS  |
| 19UCS3CC3P   | SQL & PL/SQL LAB   | CORE     | 45 |   | 3       | 3        |

- To understand the concepts of basic query language
- Apply the fundamentals of DDL, DML, DCL and TCL
- Implement new developments and trends in developing a database

#### **Course Outcomes**

On the successful completion of the course, students will be able to:

| CO     | CO Statement                                                          | Knowledge Level |
|--------|-----------------------------------------------------------------------|-----------------|
| Number |                                                                       |                 |
| CO1    | Identify the operators, basic commands, built-in functions in MySQL   | K1              |
| CO2    | Compute Aggregate functions, join operations and string functions     | K2              |
| CO3    | Implement RDBMS concept in developing simple applications using MySQL | K3              |
| CO4    | Apply the techniques of Exception Handling using PL/SQL.              | K3              |
| CO5    | Solve the various types of online applications                        | K3              |

**Mapping with Programme Outcomes** 

| COs | PO1 | PO2 | PO3 | PO4 |
|-----|-----|-----|-----|-----|
| CO1 | S   | S   | S   | S   |
| CO2 | S   | M   | S   | M   |
| CO3 | S   | M   | S   | M   |
| CO4 | S   | M   | S   | S   |
| CO5 | S   | M   | S   | M   |

S–Strong; M – Medium; L-Low

#### **Syllabus**

- 1. DDL & DML operations
- 2. Set operations
- 3. Aggregate functions
- 4. Join operations
- 5. Nested subqueries
- 6. Create a view and expand it
- 7. String operations
- 8. Create a database for a banking enterprise and generate suitable reports
- 9. Write a PL/SQL program to raise an user defined exception
- 10. Write a PL/SQL program to raise system defined exception
- 11. Write a PL/SQL program using function
- 12. Write a PL/SQL program using procedure

#### Web References

- 1.https://www.w3resource.com/
- 2.https://www.ntu.edu.sg/home/ehchua/programming/sql/
- 3. <a href="https://www.tutorialride.com/">https://www.tutorialride.com/</a>

#### Pedagogy

Power point Presentation, Demonstration

Course Designer Ms. M. Gowri Sudha

| Semester: III | Internal Marks: 25               |        |    | tern | al M | larks:75 |
|---------------|----------------------------------|--------|----|------|------|----------|
| COURSE CODE   | COURSE TITLE CATEGORY            |        | L  | T    | P    | CREDITS  |
| 19UCS3AC4     | DIGITAL COMPUTER<br>FUNDAMENTALS | ALLIED | 60 | 4    | •    | 3        |

- To acquire the knowledge and understanding of various number systems &codes
- To enable the students to gain knowledge in memory storage
- To distinguish the combination logic circuits & circuits amp; sequential logic circuits

#### **Course Outcomes**

On the successful completion of the course, students will be able to:

| Co<br>Number | CO statement                                                                                           | Knowledge<br>level |
|--------------|----------------------------------------------------------------------------------------------------|--------------------|
| CO1          | Outline the knowledge of Numbers and Code system                                                       | K2                 |
| CO2          | Extend the concept of Boolean Algebra and Logic Gates.                                                 | K2                 |
| CO3          | Apply the Concepts of number conversion as Combinational Logic circuits and Sequential Logic Circuits: | K3                 |
| CO4          | Utilize the Digital concepts as a memory storage                                                       | К3                 |

#### **Mapping with Programme Outcomes**

| COs | PO1 | PO2 | PO3 | PO4 | PO5 |
|-----|-----|-----|-----|-----|-----|
| CO1 | S   | S   | M   | M   | M   |
| CO2 | S   | S   | M   | M   | M   |
| CO3 | S   | S   | M   | M   | M   |
| CO4 | S   | S   | M   | M   | M   |

S–Strong; M–Medium; L–Low

#### **Syllabus**

#### **UNIT I - Number Systems and Codes**

(10 HOURS)

Introduction to Number Systems and Conversion – Binary to Decimal Conversion – Decimal to Binary Conversion – Binary Addition and Subtraction – Binary Multiplication and Division– Representation of Negative Numbers - 1's complement and 2's complement - Complement arithmetic-BCD code, Digital Codes - Excess-3 code, Graycode, Binaryto Excess - 3 code conversion and vice versa.

#### **UNIT II - Boolean Algebra and Logic Gates**

(15 HOURS)

Boolean Algebra: Definitions –Rules and Laws of Boolean Algebra – Boolean Functions – Minterms and Maxterms – Simplification of Boolean expressions – Demerger's Theorems. Logic Gates: Basic Gates and – Applications of XOR Gate – The Exclusive NOR Gate – Positive and Negative Logic – Logic Characteristics– Universal Building Blocks (UBB) – NAND Gate as UBB

– NOR Gate as UBB. Karnaugh Map with 2, 3 and 4 variables- Don't Care Conditions – Overlapping Groups – Rolling the Map.

#### **UNITIII - Combinational Logic Circuits**

**(10 HOURS)** 

Design Procedure - Half and Full Adders - BCD Adder - Binary Subtractors - Half and Full Subtractors - Multiplexers (4:1 line) - 1 to 4 line Demultiplexers - Decoders: BCD to decimal -

BCD to Seven Segment - Encoders: 4:2 line, Octal to Binary.

#### **UNIT IV - Sequential Logic Circuits**

**(10 HOURS)** 

Flip Flops – RS Flip Flop – Clocked RS Flip Flop – D Flip Flop – JK Flip Flop – T Flip Flop – Triggering of Flip Flops – Master Slave Flip Flop – Counters – synchronous Counter – Asynchronous/Ripple Counter – Ring Counter – Programmable Arrays of Logic Cells – Shift Registers- SISO – SIPO – PIPO – PISO.

#### **UNIT V - Memory and Storage**

(15 HOURS)

Classification of memories – ROM – ROM organization – PROM – EPROM – EEPROM – EAPROM, RAM – RAM organization – Write operation – Read operation – Memory cycle Static RAM Cell-Bipolar RAM cell – MOSFET RAM cell – Dynamic RAM cell – Programmable Logic Devices – Programmable Logic Array (PLA) – Programmable Array Logic (PAL) .

#### **Text Books**

| S.No. | Authors       | Title of the book                                          | Publishers                                          | Year of<br>Publication | Edition            |
|-------|---------------|------------------------------------------------------------|-----------------------------------------------------|------------------------|--------------------|
| 1     | V.Vijayendran | Introduction to Integrated Electronics: Digital and Analog | Viswanathan S.,<br>Printers &<br>Publishers Pvt Ltd | 2009                   | Revised<br>Edition |

#### Reference Books

| S.No. | Authors                | Title of the book                   | Publishers                | Year of<br>Publication | Edition                    |
|-------|------------------------|-------------------------------------|---------------------------|------------------------|----------------------------|
| 1     | A. Anand Kumar         | Fundamentals of Digital Electronics | PHI Learning Pvt.<br>Ltd. | 2016                   | 4 <sup>th</sup><br>Edition |
| 2     | D.A.GodseA.P.G<br>odse | Digital Electronics                 | Technical publications    | 2008                   | 3 <sup>rd</sup><br>Edition |

#### **Pedagogy**

Lecture with Discussion, Power point presentation, Group discussion and Seminars.

#### Course designer

Ms.S.Priya

| Semester<br>III & IV | Internal Marks: 40           |           |    | External Marks:60 |   |         |
|----------------------|------------------------------|-----------|----|-------------------|---|---------|
| SUBJECT CODE         | SUBJECT TITLE                | CATEGORY  | L  | T                 | P | CREDITS |
| 19UCS3AC1P           | DIGITAL & MICROPROCESSOR LAB | ALLIED-II | 90 | -                 | 3 | 3       |

- To enable the student to gain practical knowledge
- To acquire basic understanding of laboratory technique
- To understand the theory and develop practical application skills

#### **Course Outcomes**

On the successful completion of the course, students will be able to

| CO<br>Number | CO Statement                                                        | Knowledge Level |
|--------------|---------------------------------------------------------------------|-----------------|
| CO1          | Recall the principles of electronics.                               | K1              |
| CO2          | Interpret findings using the correct physical scientific framework. | K2              |
| CO3          | Develop skills in handling equipment.                               | К3              |
| CO4          | Design electronic circuits.                                         | К3              |
| CO5          | Build hands on experience using various techniques.                 | К3              |

# **Mapping with Programme Outcomes**

| COs | PO1 | PO2 | PO3 | PO4 | PO5 |
|-----|-----|-----|-----|-----|-----|
| CO1 | M   | S   | S   | S   | S   |
| CO2 | M   | S   | S   | M   | M   |
| CO3 | S   | M   | S   | M   | M   |
| CO4 | S   | S   | M   | S   | M   |
| CO5 | S   | M   | M   | S   | S   |

S – Strong; M – Medium; L - Low

#### **Syllabus**

#### List of experiments

#### **Section A: Digital Electronics**

- 1. Verification of Logic gates.
- 2. Construction of Half and Full adder.
- 3. Construction of Half and Full subtractor.
- 4. K-Map.
- 5. NAND as UBB.
- 6. NOR as UBB.

#### **Section B: Microprocessor 8085**

- 1. 8-bit addition and 8-bit subtraction.
- 2. 8-bit multiplication and 8-bit division.
- 3. Conversion from decimal to hexadecimal.
- 4. Conversion from hexadecimal to decimal system.
- 5. Find the sum of series.
- 6. 1's compliment and 2's compliment subtraction.

# **Text Books**

| S.No. | Authors       | Title of the book          | Publishers      | Year of<br>Publication | Edition                 |
|-------|---------------|----------------------------|-----------------|------------------------|-------------------------|
| 1.    | V.Vijayendran | Introduction to Integrated | Viswanathan S., | 2009                   | Revised                 |
|       |               | Electronics: Digital and   | Printers &      |                        | Edition                 |
|       |               | Analog                     | Publishers Pvt  |                        |                         |
|       |               |                            | Ltd             |                        |                         |
| 2.    | B.Ram         | Fundamental of             | Dhanpat Rai     | 2013                   | 8 <sup>th</sup> Edition |
|       |               | Microprocessor and         | Publications(P) |                        |                         |
|       |               | microcontroller            | Ltd, New Delhi  |                        |                         |

**Pedagogy**Demonstration and practical sessions.

# Course Designer: Ms.N.Manopradha

| Semester III | Internal Marks: 40       |          |    | Ex | kternal | Marks:60 |
|--------------|--------------------------|----------|----|----|---------|----------|
| COURSE CODE  | COURSE TITLE             | CATEGORY | L  | T  | P       | CREDITS  |
| 19UCS3NME1P  | OFFICE AUTOMATION<br>LAB | NME      | 30 | -  | 2       | 2        |

- To have a hands on experience in Microsoft Office package
- To familiarize the students in preparation of documents and presentations with office automationtools
- To inculcate the knowledge of Macros

#### **Course Outcomes**

On the successful completion of the course, students will be able to:

| CO Number | CO Statement                                                                                                    | Knowledge Level |
|-----------|----------------------------------------------------------------------------------------------------|-----------------|
| CO1       | Describe the concepts of Office Package.                                                                                          | K1              |
| CO2       | Recognize when to use each of the Office programs to create professional and academic documents.                                  | K2              |
| CO3       | Use Office programs to create personal, academic and business documents following current professional and/or industry standards. | К3              |
| CO4       | Test the working knowledge of advanced concepts of Office Software.                                                               | K4              |
| CO5       | Assess oneselfto get employment with this practical hands on training.                                                            | K6              |

#### **Mapping with Programme Outcomes**

| COs | PO1 | PO2 | PO3 | PO4 |
|-----|-----|-----|-----|-----|
| CO1 | S   | S   | S   | S   |
| CO2 | S   | M   | S   | M   |
| CO3 | S   | M   | S   | M   |
| CO4 | S   | M   | S   | S   |
| CO5 | S   | M   | S   | M   |

S-Strong; M – Medium; L -Low

#### **Syllabus**

- 1. Open a new office document and perform the following operations in it
  - i. Text Alignment
  - ii. Change line spacing to 1.5
- iii. Place a box to the entire text
  - iv. Add the bullets and numbering
  - v. Change type of font types and sizes
  - vi. Insert the symbols

- 2. Prepare an advertisement to a company with the following specifications
  - i. Attractive Page Border.
  - ii. Design the name of company using WordArt.
  - iii. Use ClipArt.
- 3. Design a Visiting Card for a company with the following specifications
  - i. Size of the Visiting Card is 4" X 3".
  - ii. Name of the company with a WortArt.
- 4. Perform Table Creation, Formatting and Conversion.
- 5. Perform mail merge and letter preparation.
- 6. Working with Macros
- 7. Perform the formula editor.
- 8. Perform the insertion of objects, graphics and protecting the document.
- 9 .Draw a line, XY, bar and pie chart for a given user data.
- 10. Perform the sorting and import/export features.
- 11. Create a Presentation using wizard.
- 12. Create a presentation on Tourism of a place using different template, color schema and text Formats.
- 13. Create a presentation about your college and department using animations and sound effects. Add OLE object to your presentation.

#### Web References

- 1. <a href="https://www.tutorials.com/">https://www.tutorials.com/</a>
- 2. https://www.computer-pdf.com/

#### Pedagogy

Power point Presentation, Demonstration

#### **Course Designer**

Ms.V.Kavitha

| Semester IV | Internal Marks : 25          |          |    |   | External Marks:75 |         |  |
|-------------|------------------------------|----------|----|---|-------------------|---------|--|
| COURSE CODE | COURSE TITILE                | CATEGORY | L  | T | P                 | CREDITS |  |
| 19UCS4CC4   | DATA STRUCTURES & ALGORITHMS | CORE     | 75 | 5 | -                 | 5       |  |

- Understanding basic concepts of various data structures and the different ways of organizing them
- To articulate the essential components and operations of the data structures
- To familiarize knowledge in designing algorithms using the data structures

#### **Course Outcomes**

On the successful completion of the course, students will be able to:

| CO<br>Number | CO Statement                                                          | Knowledge Level |
|--------------|-----------------------------------------------------------------------|-----------------|
| CO1          | Understand storage organization & operations of data structure        | K1              |
| CO2          | Demonstrate problems to represent the linear and nonlinear structures | К3              |
| CO3          | Analyse the various types of data structure                           | K4              |
| CO4          | Discuss various sorting and searching techniques                      | K2              |

#### **Mapping with Programme Outcomes**

| COs | PO1 | PO2 | PO3 | PO4 |
|-----|-----|-----|-----|-----|
| CO1 | S   | S   | S   | S   |
| CO2 | S   | M   | M   | M   |
| CO3 | S   | S   | S   | S   |
| CO4 | S   | S   | M   | S   |

S-Strong, M-Medium, L-Low

#### **Syllabus**

#### **UNIT I : BASIC TERMINOLOGY**

**(12 HOURS)** 

Overview of Data Structures- Abstract Data Types - Definition and an example - Arrays - Axiomatization - Ordered Lists - Sparse Matrices-Representation of arrays.

#### **UNIT II: STACK & QUEUE**

(15 HOURS)

Overview of Stacks and Queues-Operations on Stack-PUSH and POP-Operation on Queue-INSERT and DELETE- application of stack – Evaluation of Expressions-Recursion- Circular Queue, Deque, Priority Queue an overview.

#### **UNIT III: LINKED LISTS**

**(16 HOURS)** 

Overview of Linked list – Representation of Linked List in Memory –Operations: Traversing a Linked list ,Searching a Linked List-Insertion into a Linked List – Deletion from a Linked List-

application of linked list-Polynomial addition – Linked Stacks and Queues – Dynamic storage Management -Memory allocation- Garbage collection.

#### **UNIT IV: TREES & GRAPHS**

**(16 HOURS)** 

Trees Terminology – Binary tree representations – Tree Traversal – Threaded Binary Trees – Graphs Terminology – Memory Representations of Graphs – Traversals, Connected Components and Spanning Trees

#### **UNIT V: ALGORITHM: SORTING & SEARCHING**

**(16 HOURS)** 

Algorithm-Overview-Pseudocode-complexity of algorithm-Bubble Sort-Insertion Sort- Heap Sort-Quick Sort. Searching- Linear Search – Binary Search- Finding maximum and minimum.

#### **Text Books**

| S.No | AUTHOR                | TITLE                          | PUBLICATION<br>/EDITION | YEAR OF<br>PUBLICATION |
|------|-----------------------|--------------------------------|-------------------------|------------------------|
| 1    | Ellis Horowiz, Sartaj | Fundamentals of Data Structure | Galgotia                | 2010                   |
|      | Sahni                 |                                | Publications            |                        |
| 2    | Ellis Horowiz, Sartaj | Fundamentals of Computer       | Galgotia                | 2009                   |
|      | Sahni and             | Algorithms                     | Publications            |                        |
|      | Sanguthevar           |                                |                         |                        |

#### Reference Books

| S.No | AUTHOR               | TITLE                        | PUBLICATION<br>/EDITION | YEAR OF<br>PUBLICATION |  |  |  |
|------|----------------------|------------------------------|-------------------------|------------------------|--|--|--|
| 1    | Jean-Paul Tremblay   | An Introduction to Data      | Tata McGraw-Hill,       | 2001                   |  |  |  |
|      | and Paul G. Sorenson | Structures with Applications | Second Edition          |                        |  |  |  |
| 2    | Alfred V. Aho, John  | Data Structures and          | Pearson                 | 2006                   |  |  |  |
|      | E. Hopcroft and      | Algorithms                   | Education               |                        |  |  |  |
|      | Jeffry D. Ullman     |                              |                         |                        |  |  |  |
| 3    | Seymour Lipshutz     | Data Structures with C       | Tata McGraw Hill        | 2011                   |  |  |  |
|      |                      |                              | Education Pvt Ltd       |                        |  |  |  |
|      |                      |                              | 3 rd Edition            |                        |  |  |  |

#### Web References

- 1. www.studytonight.com/data-structures
- 2. <a href="https://lpuguidecom.files.wordpress.com/2017/04/fundamentals-of-data-structures-ellis-horowitz-">https://lpuguidecom.files.wordpress.com/2017/04/fundamentals-of-data-structures-ellis-horowitz-</a> sartaj-sahni.pdf
- 3. <a href="https://www.slideshare.net/canaokar/fundamentals-of-computer-algorithms-by-horowitz-sahni-rajsekaran">https://www.slideshare.net/canaokar/fundamentals-of-computer-algorithms-by-horowitz-sahni-rajsekaran</a>

#### **Pedagogy**

Quiz, Assignment, Chalk-Talk, Power point Presentations, E-Content

#### **Course Designer**

Ms.K.Sangeetha

| Semester IV | Internal Marks : 40            |          |    |   | Exte | rnal Marks:60 |
|-------------|--------------------------------|----------|----|---|------|---------------|
| COURSE CODE | COURSE TITILE                  | CATEGORY | L  | T | P    | CREDITS       |
| 19UCS4CC4P  | DATA STRUCTURES<br>LAB USING C | CORE     | 45 | - | 3    | 3             |

- To impart practical training on data structures using C
- To implement algorithms in real time environment
- To understand the efficiency of an algorithm based on the choice of data structure

#### **Course Outcomes**

On the successful completion of the course, students will be able to

| CO Number | CO Statement                                                                                   | Knowledge Level |
|-----------|------------------------------------------------------------------------------------------------|-----------------|
| CO1       | Identify the basic concepts of data structure                                                  | K2              |
| CO2       | Write and debug linear and non linear data structure programs to represent real world problems | K3              |
| CO3       | Apply suitable data structure to design an algorithm in real time problems                     | K3              |
| CO4       | Construct Programs step-wise by defining functions and calling them                            | K4              |

**Mapping with Programme Outcomes** 

| COs | PO1 | PO2 | PO3 | PO4 |
|-----|-----|-----|-----|-----|
| CO1 | S   | S   | S   | S   |
| CO2 | S   | S   | S   | S   |
| CO3 | S   | M   | M   | S   |
| CO4 | S   | S   | S   | S   |

S-Strong; M-Medium; L-Low

#### **Syllabus**

- 1. Stack operations (PUSH & POP) using array
- 2. Queue operations (INSERT&DELETE) using array
- 3. Singly Linked list operations (INSERT, DELETE, SEARCH, COUNT) using pointer
- 4. Binary tree traversal using recursion
- 5. Sorting algorithms- Insertion sort, Bubble sort
- 6. Searching algorithms Linear search, Binary search

#### **Web References**

- 1. <a href="https://www.programiz.com/c-programming">https://www.programiz.com/c-programming</a>
- 2. <a href="https://sites.google.com/site/itstudentjunction/lab-programming-solutions/datastructures-programs/datastructures-lab-programs">https://sites.google.com/site/itstudentjunction/lab-programming-solutions/datastructures-programs/datastructures-lab-programs</a>
- 3. <a href="http://enggedu.com/implemention\_of\_stack\_using\_array/index.php">http://enggedu.com/implemention\_of\_stack\_using\_array/index.php</a>

#### **Pedagogy**

Power point Presentations, E-Content

#### Course Designer

Ms.K.Sangeetha

| Semester IV | Internal Marks : 25 |          |    | External Marks:75 |   |         |
|-------------|---------------------|----------|----|-------------------|---|---------|
| COURSE CODE | COURSE TITILE       | CATEGORY | L  | T                 | P | CREDITS |
| 19UCS4AC5   | MICROPROCESSOR      | ALLIED   | 45 | 3                 | - | 3       |
|             | AND                 |          |    |                   |   |         |
|             | MICROCONTROLLERS    |          |    |                   |   |         |

- To understand the architecture of 8085& 8051
- To impart the knowledge about the instruction set
- To develop skill in writing simple program for 8085 and its interfacing applications

#### **Course Outcomes**

On the successful completion of the course, students will be able to:

| CO Number | CO Statement                                                            | Knowledge Level |
|-----------|-------------------------------------------------------------------------|-----------------|
|           |                                                                         |                 |
| CO 1      | Understand the architecture of 8085 and 8051                            | K2              |
| CO 2      | Illustrate the knowledge about the instruction sets of 8085 & 8051      | K2              |
| CO 3      | Distinguish between 8085 and 8051 architecture                          | K2              |
| CO 4      | Outline the functions of peripheral devices                             | K4              |
| CO 5      | Develop skill in simple program writing for 8085 and 8051 based systems | K6              |

### Mapping with Programme Outcomes

| COs | PO1 | PO2 | PO3 | PO4 |
|-----|-----|-----|-----|-----|
| CO1 | S   | S   | L   | S   |
| CO2 | S   | M   | M   | S   |
| CO3 | S   | S   | M   | S   |
| CO4 | M   | M   | M   | S   |
| CO5 | S   | S   | S   | S   |

S - Strong; M - Medium; L - Low

#### **Syllabus**

#### **Unit-I: 8-bit Microprocessor (8085)**

(9 HOURS)

Microprocessor evolution and types, Microprocessor architecture and operations of its components, addressing modes, Interrupts, data transfer schemes, instruction and data flow, timer and timing diagram. Interfacing device.

#### **Unit-II: Microprocessor Programming**

(9 HOURS)

Assembly language programming based on Intel 8085. Instructions, data transfer, arithmetic, logic, branch operations, looping, counting, indexing, programming techniques, counters and time delays, stacks and subroutines, conditional call and return instructions.

#### **Unit-III: Simple Programs**

(10 HOURS)

8- bit Addition – 8-bit Subtraction – Multiplication and Division - BCD to Binary and Binary to BCD conversions –BCD to HEX and HEX to BCD conversions – Finding the largest and smallest number in a data array- sorting-sum of a series –Ascending and descending order – Subtraction using 1's complement and 2's complement.

#### **Unit - IV: Peripheral Interfacing**

(9HOURS)

Peripheral Devices: 8237 DMA Controller - 8255 programmable peripheral interface - 8253/8254 programmable timer/counter - 8259 programmable interrupt controller - 8251 USART and RS232C.

#### **Unit - V: Microcontroller (8051)**

(8 HOURS)

Comparison between microprocessor and microcontroller - Features of 8051 - Architecture - Pin configuration - Memory organization - External data and program memory - Addressing modes.

#### **Text Books**

| S.No. | Author name                                                             | Title of the book                                                                  | Publishers                                       | Year of<br>Publication | Edition                 |
|-------|-------------------------------------------------------------------------|------------------------------------------------------------------------------------|--------------------------------------------------|------------------------|-------------------------|
| 1.    | Gaonkar,Ramesh S                                                        | Microprocessor<br>Architecture,<br>Programming<br>and<br>Applications<br>with 8085 | Pearson Education                                | 1984                   | 5 <sup>th</sup> Edition |
| 2.    | B.Ram                                                                   | Fundamental of<br>Microprocessor<br>and<br>microcontroller                         | Dhanpat Rai<br>Publications(P) Ltd,<br>New Delhi | 2013                   | 8 <sup>th</sup> Edition |
| 3.    | Muhammad Ali<br>Mazidi,Janice<br>Gillispie Mazidi,<br>Rolin D. McKinlay | The 8051<br>Microcontroller<br>and Embedded<br>Systems                             | Prentice Hall of India,<br>New Delhi.            | 2005                   | 2 <sup>nd</sup> Edition |

#### **Reference Books**

| S.No. | Author name                | Title of the book                    | Publishers                     | Year of<br>Publication | Edition                            |
|-------|----------------------------|--------------------------------------|--------------------------------|------------------------|------------------------------------|
| 1.    | A.Nagoorkani               | Microprocessors & Microcontrollers   | RBA Publications, Chennai      | 2012                   | 2 <sup>nd</sup> Edition            |
| 2.    | A.P. Godse and D.A. Godse. | Microprocessors and Microcontrollers | Technical<br>Publications,Pune | 2017                   | 4 <sup>th</sup> Revised<br>Edition |

#### Pedagogy

Lecture, Seminar, Interaction, Assignment, Debate, power point presentation.

#### **Course Designer**

- 1.Ms.R.Ilavarasi
- 2. Ms. D.Devi

| Semester IV | Internal Marks: 40 |          |    | External Marks:60 |   |   |
|-------------|--------------------|----------|----|-------------------|---|---|
| COURSE CODE | COURSE TITLE       | CATEGORY | L  | T P CREDITS       |   |   |
| 19UCS4NME2P | MULTIMEDIA LAB     | NME      | 30 | -                 | 2 | 2 |

- To learn and understand technical aspect of Multimedia Systems
- To give an overall view of multimedia tools
- Explore various photo editing features, animation techniques and demonstrate proficiency in developing the multimedia presentations

#### Course outcomes

On the successful completion of the course, students will be able to

| CO Number | CO Statement                                                                                                    | Knowledge Level |
|-----------|----------------------------------------------------------------------------------------------------|-----------------|
| CO1       | Identify the basic tools and components of a multimedia                                                                                                    | K1              |
| CO2       | Create simple shapes using animation editing software and design simple animation by applying shape tweens and motion tweens                                                                  | K4              |
| CO3       | Apply basic elements and principles of photo editing software to achieve a great photo effect by applying effects like color, shadows, alteration of backgrounds, cropping and collage making | K3              |

## **Mapping with Programme Outcomes**

| COs | PO1 | PO2 | PO3 | PO4 |
|-----|-----|-----|-----|-----|
| CO1 | S   | M   | S   | S   |
| CO2 | S   | M   | S   | S   |
| CO3 | S   | S   | S   | S   |

S - Strong; M - Medium; L - Low

#### **Syllabus**

- 1. Create an animation to represent the Growing Moon in Flash.
- 2. Create an animation for bouncing a ball in Flash.
- 3. Change a Circle into a Square in Flash.
- 4. Display the Background image given through your name using mask in Flash.
- 5. Create the animation using Flash with the following features:

#### **WELCOME**

- Letter should appear one by one.
- The fill colour of the text should change to a different colour after the display of the full word.

- 6. Program to create an image and demonstrate basic image editing using photoshop.
- 7. You are given a picture of a garden as background. Extract the image of a butterfly from another picture and organize it on the background.
- 8. Given a picture, make three copies of this picture. On one of these pictures, adjust the brightness and contrast, so that it gives an elegant look. On the second picture, change it to grayscale and the third is the original one.
- 9. Design a visiting card containing at least one graphic and text information in Photoshop.
- 10. Convert the given image to a pencil sketch.
- 11. Import two pictures, one that of sea and another of clouds. Morph, Merge and Overlap the images.

### **Web References**

- 1. <a href="http://tutorials4computer.blogspot.com/2015/02/procedure-to-create-animation-to.html">http://tutorials4computer.blogspot.com/2015/02/procedure-to-create-animation-to.html</a>
- 2. http://dte.kar.nic.in/STDNTS/CS%20IS/multimedia%20lab%20programs.pdf
- 3. <a href="https://www.adorama.com/alc/how-to-edit-your-photos-5-photoshop-editing-steps-for-beginners">https://www.adorama.com/alc/how-to-edit-your-photos-5-photoshop-editing-steps-for-beginners</a>

### **Pedagogy**

Power point Presentation, e-content.

## **Course Designer**

Ms. N.Agalya

| Semester IV  | Internal Marks: 40           |     |    | External Marks:60 |         |   |
|--------------|------------------------------|-----|----|-------------------|---------|---|
| COURSE CODE  | COURSE TITLE CATEGORY L      |     | T  | P                 | CREDITS |   |
| 19UCS4SBE1AP | PC PACKAGES & MULTIMEDIA LAB | SBE | 30 | -                 | 2       | 2 |

- To have a hands-on experience in MS Office
- To give an overall view of multimedia tools
- To understand and differentiate text, image
- To perform documentation, accounting operations and presentation skills

### **Course outcomes**

On the successful completion of the course, students will be able to

| CO Number | CO Statement                                                                                                    | Knowledge Level |
|-----------|----------------------------------------------------------------------------------------------------|-----------------|
| CO1       | Explain / Outline the concepts of MS Office – Word, Excel, Power Point                                                              | K2              |
| CO2       | Analyze /Recognize when to use each of the Ms Office programs to create professional and academic documents                         | K4              |
| CO3       | Use MS Office programs to create personal, academic and business documents following current professional and/or industry standards | К3              |
| CO4       | Explain / Outline the concepts of Multimedia                                                                                        | K2              |
| CO5       | Design and implement an animation for various themes and edit the images with the use of Multimedia                                 | К3              |

# **Mapping with Programme Outcomes**

| COs | PO1 | PO2 | PO3 | PO4 |
|-----|-----|-----|-----|-----|
| CO1 | S   | M   | S   | M   |
| CO2 | S   | M   | S   | M   |
| CO3 | S   | M   | S   | S   |
| CO4 | S   | S   | S   | S   |
| CO5 | S   | S   | S   | S   |

# Syllabus

- 1. Open a new Ms Office document and perform the following operations in it.
  - i. Text Alignment
  - ii. Change type of font types and sizes
  - iii. Place a box to the entire text
  - iv. Add the bullets and numbering
  - v. Change line spacing to 1.5

- 2. Prepare an advertisement to a company with the following specifications
  - i. Attractive Page Border.
  - ii. Design the name of company using WordArt.
  - iii. Picture Insertion and Alignment
- 3. Perform Table Creation and Manipulation in Ms Word.
- 4. Perform mail merge in Ms Word.
- 5. Create the table in Ms Excel, Perform the Sorting, Filter and use formula editor.
- 6 .Draw a line, XY, bar and pie chart for a given user data in Ms Excel
- 7. Create a presentation on Tourism of a place using different template, colour schema and text formats
- 8. Create a presentation about your college and department using animations and sound effects Add
  - OLE object to your presentation.
- 9. Create an animation to represent the Growing Moon in Flash.
- 10. Change a Circle into a Square in Flash.
- 11. Display the Background image given through your name using mask in Flash.
- 12. Create the animation using Flash with the following features:

#### **WELCOME**

- Letter should appear one by one.
- The fill colour of the text should change to a different colour after the display of the full word.
- 13. Design a visiting card containing at least one graphic and text information in Photoshop.
- 14. Convert the given image to a pencil sketch.
- 15. Import two pictures, one that of sea and another of clouds. Morph, Merge and Overlap the images.

#### Web References

- 1. http://dte.kar.nic.in/STDNTS/CS%20IS/multimedia%20lab%20programs.pdf
- 2. <a href="https://www.adorama.com/alc/how-to-edit-your-photos-5-photoshop-editing-steps-for-beginners">https://www.adorama.com/alc/how-to-edit-your-photos-5-photoshop-editing-steps-for-beginners</a>
- 3. https://www.gfmer.ch/Informatics/Presentations/postgrad2005/presentation.pdf
- 4. https://hschmidt.public.iastate.edu/wordtutorial.html

#### Pedagogy

Power point Presentation, e-content.

### **Course Designer**

Ms. N.Agalya

| Semester IV  | Internal Marks: 40                         |     |    | External Marks:60 |   |         |
|--------------|--------------------------------------------|-----|----|-------------------|---|---------|
| COURSE CODE  | COURSE TITLE CATEGORY L                    |     |    | T                 | P | CREDITS |
| 19UCS4SBE1BP | COMPUTER HARDWARE AND TROUBLE SHOOTING LAB | SBE | 30 |                   | 2 | 2       |

- To provide knowledge in basic components of computer System
- To identify common problems/failures in a Computers
- To provide knowledge in repair/maintain a computer

## **Course Outcomes**

On the successful completion of the course, students will be able to

| CO     | CO                                               | Knowledge Level |
|--------|--------------------------------------------------|-----------------|
| Number | Statement                                        |                 |
| CO1    | Recall the fundamentals of computer components   | K1              |
| CO2    | Explain the connection and functions of computer | K2              |
| CO3    | Predict the system problems                      | K3              |
| CO4    | Build the system with trouble shooting           | K3              |

**Mapping with Programme Outcomes** 

| COs | PO1 | PO2 | PO3 | PO4 |
|-----|-----|-----|-----|-----|
| CO1 | S   | M   | S   | S   |
| CO2 | S   | S   | S   | S   |
| CO3 | S   | S   | S   | S   |
| CO4 | S   | S   | S   | S   |

S – Strong; M – Medium; L – Low

## **Syllabus**

- 1. Identifying the basic components of a Computer
- 2. Identifying Power supply connection and its function
- 3. Identifying Input and output devices
- 4. Identifying storage devices
- 5. Assembling a PC
- 6. Disassembling a PC
- 7. Installation procedure of operating system
- 8. Installation procedure of software
- 9. Hardware troubleshooting BIOS problems, power Supply problems, Mother board Problems
- 10. Hardware troubleshooting I/O devices problems, peripheral devices problems

# Web References

- 1. <a href="https://www.your10.co.in/assemble-and-disassemble-computer-system/">https://www.your10.co.in/assemble-and-disassemble-computer-system/</a>
- 2. https://youtu.be/PO7KBUHxrlU
- 3. <a href="https://www.computerhope.com/basic.htm">https://www.computerhope.com/basic.htm</a>
- 4. https://www.slideshare.net/mobile/katjeruls/computer-hardware-troubleshooting

# Pedagogy

Power point Presentation, workshop, e-content.

# **Course Designer**

Ms. N.Girubagari

| Semester V  | Internal Marks : 25      |      |    | External Marks:75 |   |         |
|-------------|--------------------------|------|----|-------------------|---|---------|
| COURSE CODE | COURSE TITILE CATEGORY L |      |    | T                 | P | CREDITS |
| 19UCS5CC5   | PYTHON<br>PROGRAMMING    | CORE | 75 | 5                 | - | 5       |

- To provide basic idea on functions and concepts of Python programming
- To inculcate the basic techniques of Python programming
- To do input/output with files in Python
- To learn how to build and packages python modules for reusability

#### **Course Outcomes**

On the successful completion of the course, students will be able to

| CO<br>Number | CO Statement                                                           | Knowledge<br>Level |
|--------------|------------------------------------------------------------------------|--------------------|
| CO 1         | Describe the basic built-in functions and syntax of Python programming | K1                 |
| CO2          | Understand the concepts of arrays and file operations                  | K2                 |
| CO3          | Use external libraries and packages with python                        | K3                 |
| CO4          | Apply the concepts of decision making and construct statements         | K3                 |
| CO5          | Implementing database concepts                                         | K3                 |

**Mapping with Programme Outcomes** 

| COs | PO1 | PO2 | PO3 | PO4 |
|-----|-----|-----|-----|-----|
| CO1 | S   | M   | M   | S   |
| CO2 | S   | S   | S   | S   |
| CO3 | S   | S   | S   | S   |
| CO4 | S   | S   | S   | S   |
| CO5 | S   | S   | S   | S   |

S-Strong; M-Medium; L-Low

## **Syllabus**

UNIT – I (13 HOURS)

Introduction to Python- Features of Python- Comments in python- Identifiers and Reserved words - Data types in Python- Built-in data types -Bool datatype- Sequences- Sets-Literals- Input and Output-Operators in Python.

UNIT – II (17 HOURS)

Control statements- Arrays in Python: Creating an array-importing the array module- Indexing and Slicing-Processing the arrays-Working with array using Numpy-Mathematical operations on arrays - Comparing arrays - Working with single and multi-dimensional arrays - Attribute of an array.

UNIT – III (15 HOURS)

Strings & Characters- Functions - Defining a function - Calling a function - Returning results and multiple values from a function - Pass by object reference - Formal and Actual arguments - Local and Global variables - Recursive function - Lambdas - Decorators - Generators.

UNIT –IV (17 HOURS)

Lists & Tuples - Dictionaries - Modules and Packages: Built-in Modules - Creating Modules - import Statement - Locating Modules - Namespaces and Scope - The dir() function - The reload() function - Packages in Python.

UNIT – V (13 HOURS)

Files in Python - Python's database connectivity - Types of database used with Python - Working with MySQL database - Using MySQL from Python - Creating database tables through Python.

# Text Books

| S.No. | AUTHOR                     | TITLE OF THE BOOK                                         | PUBLISHER<br>/ EDITION               | YEAR OF PUBLICATION |
|-------|----------------------------|-----------------------------------------------------------|--------------------------------------|---------------------|
| 1     | Dr.R.Nageswara Rao         | Core Python<br>Programming                                | Dreamtech Press                      | 2017                |
| 2     | Jeeva Jose &P.Sojan<br>Lal | Introduction to Computing and Problem Solving with PYTHON | KHANNA Book<br>Publishing Co.(P).Ltd | 2016                |

## Reference Books

| S.No. | AUTHOR          | TITLE OF THE BOOK          | PUBLISHER/<br>EDITION                        | YEAR OF PUBLICATION |
|-------|-----------------|----------------------------|----------------------------------------------|---------------------|
| 1     | Eric Matthes    | Python crash course        | William Pollock , 2 <sup>nd</sup> edition    | 2019                |
| 2     | Allen B. Downey | Think Python               | O'Reilly Publishers, 2 <sup>nd</sup> edition | 2015                |
| 3     | Mark Lutz       | Python Pocket<br>Reference | O'Reilly Media                               | 2014                |
| 4     | Wesley J. Chun  | Core Python<br>Programming | Prentice Hall                                | 2009                |

# **Web References**

- 1. http://greenteapress.com/wp/thinkpython
- 2. http://www.tutorialspoint.com/python/
- 3. http://www.learnpython.org/
- 4. http://www.codecademy.com/en/tracks/python
- 5. http://www.pyschools.com/

# Pedagogy

Assignment, Seminar, Lecture, Quiz, Group discussion, Power point presentations

# **Course Designer**

Ms. K.Reka

| Semester V  | Internal Marks : 40       |          |    | External Marks:60 |   |         |
|-------------|---------------------------|----------|----|-------------------|---|---------|
| COURSE CODE | COURSE TITILE             | CATEGORY | L  | T                 | P | CREDITS |
| 19UCS5CC5P  | PYTHON<br>PROGRAMMING LAB | CORE     | 45 | 1                 | 3 | 3       |

- To read ,write and debug simple Python programs
- To implement python programs with looping statement
- To represent compound data using python lists, tuples and dictionaries
- To implement in real time environment

#### **Course Outcomes**

On the successful completion of the course, students will be able to

| CO Number | CO Statement                                                                                                | Knowledge Level |
|-----------|----------------------------------------------------------------------------------------------------|-----------------|
| CO1       | Identify the basic concepts of Python                                                                       | K2              |
| CO2       | CO2 Write and debug simple Python programs with loops and conditions                                        |                 |
| CO3       | CO3  Use Python lists, tuples, dictionaries for representing compound data and apply file concept in Python |                 |
| CO4       | Developing simple applications using MySql                                                                  | K3              |
| CO5       | Construct Python programs step-wise by defining functions and calling them                                  | K4              |

**Mapping with Programme Outcomes** 

| COs | PO1 | PO2 | PO3 | PO4 |
|-----|-----|-----|-----|-----|
| CO1 | S   | S   | S   | S   |
| CO2 | S   | S   | S   | S   |
| CO3 | S   | S   | S   | S   |
| CO4 | S   | M   | M   | S   |
| CO5 | S   | S   | S   | S   |

S-Strong;M-Medium; L-Low

#### **Syllabus**

- 1. List and their built-in functions
- 2. Implementing Tuples
- 3. Working with Dictionaries
- 4. Strings and their built-in functions
- 5. Implementing Functions with Flow control
- 6. Packages and Modules
- 7. Exception Handling
- 8. File Operations
- 9. Working with MySql
- 10. Matplotlib pyplot

#### **Web References**

- 1. https://www.w3resource.com/python-exercises/
- 2. https://cocalc.com/
- 3. http://machinelearningplus.com
- 4. https://www.programiz.com/python-programming/online-compiler/
- 5. https://www.codechef.com/ide

### **Pedagogy**

Power point presentations, e-content

## **Course Designer**

Ms. K.Reka

| Semester V  | Internal Marks : 25  |                          |    |   | ernal | Marks:75 |
|-------------|----------------------|--------------------------|----|---|-------|----------|
| COURSE CODE | COURSE TITILE        | COURSE TITILE CATEGORY L |    |   |       | CREDITS  |
| 19UCS5CC6   | COMPUTER<br>GRAPHICS | CORE                     | 75 | 5 | -     | 4        |

- To understand the basics of Graphical Mechanisms
- To have a knowledge about display and I/O devices
- To gain knowledge about 2D and 3D Transformations and Techniques

### **Course Outcomes**

On the successful completion of the course, students will be able to,

| CO Number | CO Statement                                           | Knowledge Level |
|-----------|--------------------------------------------------------|-----------------|
| CO1       | Identify the basic attributes of various output        | K1              |
|           | primitives                                             |                 |
| CO2       | Explain about the basic principles of Graphics systems | K2              |
| CO3       | Describe various input techniques and Methods          | K2              |
| CO4       | Apply algorithm to draw different mathematical objects | К3              |
| CO5       | Illustrate various 2D & 3D Geometric & modeling        | K3              |
|           | Techniques                                             |                 |

### **Mapping with Programme Outcomes**

| 11 6 |     |     |     |     |
|------|-----|-----|-----|-----|
| COs  | PO1 | PO2 | PO3 | PO4 |
| CO1  | S   | M   | M   | S   |
| CO2  | S   | M   | M   | S   |
| CO3  | S   | S   | S   | S   |
| CO4  | S   | S   | S   | S   |
| CO5  | S   | S   | S   | S   |

S-Strong, M-Medium, L- Low

# **Syllabus**

UNIT I (12 HOURS)

Overview of Computer Graphics System: Video Display Devices – Raster Scan Systems – Random – Scan Systems - Graphics Monitors and Workstations – Input Devices – Hardcopy Devices – Graphics Software.

UNIT II (15 HOURS)

Output Primitives: Line Drawing Algorithms – Loading the Frame Buffer – Line Function – Circle – Generating Algorithms. Attributes of Output Primitives: Line Attributes – Curve Attributes – Color and Grayscale levels– Area fill Attributes – Character Attributes – Bundled Attributes – Inquiry Functions.

UNIT III (18 HOURS)

2D Geometric Transformations: Basic Transformation – Matrix Representations – Composite Transformations – Window to View port Co-Ordinate Transformations. Clipping: Point Clipping – Line Clipping – Cohen-Sutherland Line Clipping — Polygon Clipping – Sutherland-Hodgeman Polygon Clipping – Curve Clipping – Text Clipping.

UNIT IV (12 HOURS)

Graphical User Interfaces and Interactive Input Methods: The User Dialogue – Input of Graphical Data – Input Functions – Interactive Picture Construction Techniques. Three Dimensional Concepts: 3D-Display Methods –Three Dimensional Graphics Packages

UNIT V (18 HOURS)

3D Geometric and Modelling Transformations: Translation – Scaling – Rotation – Other Transformations. Visible Surface Detection Methods: Classification of Visible Surface Detection Algorithm –Backface Detection – Depth-Buffer Method – A-Buffer Method – Scan-Line Method – Applications of Computer Graphics.

### **Text Book**

| S.No | Author           | Book Title          | Publication                       | Year |
|------|------------------|---------------------|-----------------------------------|------|
| 1.   | Donald D.Hearn   | Computer Graphics C | Pearson Education,2 <sup>nd</sup> | 2014 |
|      | M. Pauline Baker | Version             | Edition                           |      |
|      |                  |                     |                                   |      |

#### Reference Book

| S.No | Author                                 | Book Title                                  | Publication                             | Year |
|------|----------------------------------------|---------------------------------------------|-----------------------------------------|------|
| 1.   | Sunil Kumar Sharma,<br>Manoj Singhal   | Computer Graphics                           | Pearson<br>Education                    | 2014 |
| 2.   | William M. Neuman,<br>Robert R. Sprout | Principles of interactive Computer Graphics | McGraw Hill<br>International<br>Edition | 2000 |
| 3.   | Computer Graphics                      | Udit Agarwal                                | S.K. Kataria &<br>Sons                  | 2013 |

#### Web References

- 1. www.tutorialspoint.com
- 2. http://math.hws.edu/graphicsbook
- 3. https://www.researchgate.net/publication/340315732\_Lecture1\_Computer\_Graphics\_Introduction
- 4. http://www.svecw.edu.in/Docs%5CCSECGLNotes2013.pdf
- 5. https://www.amazon.com/Computer-Graphics-Principles-Practice-2nd/dp/0201848406

### **Pedagogy**

Quiz, Assignment, Chalk-Talk, Power point Presentations, E-Content

Course Designers 1.Ms.A.Sahaya Jenitha

| Semester V  | Internal Marks:25    |                         |    | Ext | ternal M | larks:75 |
|-------------|----------------------|-------------------------|----|-----|----------|----------|
| COURSE CODE | COURSE TITLE         | COURSE TITLE CATEGORY L |    | Т   | P        | CREDITS  |
| 19UCS5CC7   | COMPUTER<br>NETWORKS | CORE                    | 90 | 6   | -        | 5        |

- To provide the basics in computer network concepts
- To interpret the layering concepts in computer networks
- To educate the knowledge about networking technologies

#### **Course Outcomes**

On the successful completion of the course, students will be able to

| CO     | Course Outcome                                                                  | Knowledge |
|--------|---------------------------------------------------------------------------------|-----------|
| Number |                                                                                 | Level     |
| CO1    | Describe the basics of data communication                                       | K1        |
| CO2    | Identify the different types of network topologies and the layers of OSI model. | K1        |
| CO3    | Explain contemporary issues in networking technologies                          | K2        |
| CO4    | Illustrate about Internetworking                                                | K3        |

## **Mapping with Programme Outcomes**

| COs | PO1 | PO2 | PO3 | PO4 |
|-----|-----|-----|-----|-----|
| CO1 | S   | M   | S   | S   |
| CO2 | S   | M   | S   | S   |
| CO3 | S   | S   | S   | S   |
| CO4 | S   | S   | S   | S   |

S-Strong, M-Medium, L-Low

## Syllabus UNIT I

**(17 HOURS)** 

Introduction to Data Communications and Networking: Introduction – Fundamental Concepts – Data Communications – Protocols – Standards – Standards Organization- Signal Propagation-Analog and Digital Signals. Analog and Digital Transmission Methods: Analog Signal, Analog Transmission – Digital Signal, Digital Transmission- Digital Signal, Analog Transmission. Modes of Data Transmission and Multiplexing: Parallel and Serial Communication.

UNIT II (20 HOURS)

Transmission Errors: Detection and Correction: Introduction – Error Classification – Types of Errors – Error Detection. Transmission Media: Guided Media – Unguided Media. Network Topologies, Switching and Routing Algorithms – Networking Protocols and OSI Model: The OSI Model – OSI Layer Functions.

UNIT III (22 HOURS)

LAN, MAN, WAN: LAN – Ethernet-Token Ring- Fiber Distributed Data Interface-MAN – WAN-WAN Architecture. Medium Access Sublayer and ISDN: Static and Dynamic Channel Allocation – Medium Access Control (MAC) Sublayer – Classification and Study of MAC Sublayer Protocols/Collisions – ISDN and its Background-ISDN Architecture-ISDN Interface. Frame relay and Congestion Control: How Frame Relay Works-Congestion Control – ATM.

UNIT IV (16 HOURS)

Internetworking Concepts: Internetworking- The Problems in Internetworking – Dealing with Incompatibility Issues–A Virtual Network- Internetworking Devices – Repeaters –Bridges – Routers-Gateways.TCP/IP: TCP/IP Basics-IP Address –Features of TCP-Connections: Passive Open and Active Open – UDP-UDP Packet –Difference between UDP and TCP.

UNIT V (15 HOURS)

Domain Name System – E-mail – File Transfer Protocol – The Basics of WWW and Browsing – Hypertext Mark-up Language – Web Browser Architecture – Remote Login(TELNET) – Static, Dynamic and Active Web Pages.

#### **Text Book**

| S.No | AUTHOR               | TITLE OF THE<br>BOOK | PUBLISHERS /<br>EDITION | YEAR OF<br>PUBLICATION |
|------|----------------------|----------------------|-------------------------|------------------------|
| 1.   | Achyut S Godbole and | Data Communications  | Tata McGraw-Hill        | 2017                   |
|      | AtulKahate           | and Networks         | Education Private Ltd,  |                        |
|      |                      |                      | 2 <sup>nd</sup> Edition |                        |

#### **Reference Books**

| S.No | AUTHOR                                   | TITLE OF THE<br>BOOK | PUBLISHERS /<br>EDITION                                       | YEAR OF<br>PUBLICATION |
|------|------------------------------------------|----------------------|---------------------------------------------------------------|------------------------|
| 1.   | Andrew S Tanenbaum,<br>David J.Wetherall | Computer Networks    | Pearson Education<br>Publications,<br>5 <sup>th</sup> Edition | 2013                   |
| 2.   | C.R.Sharma                               | Computer Networks    | Jaico Publishing House, 1 <sup>st</sup> edition               | 2005                   |

#### Web References

- 1. https://www.tutorialspoint.com/data\_communication\_computer\_network/index.htm
- 2. https://www.guru99.com/data-communication-computer-network-tutorial.html
- 3. https://www.studytonight.com/computer-networks/

#### **Pedagogy**

Quiz, Assignment, Chalk-Talk, Power point Presentations, E-Content

### **Course Designers**

1.Ms.R.Sangeetha

| Semester V  | Internal Marks : 25      |          |    | Ex | al Marks: 75 |         |
|-------------|--------------------------|----------|----|----|--------------|---------|
| COURSE CODE | COURSE TITLE             | CATEGORY | L  | T  | P            | CREDITS |
| 19UCS5MBE1A | COMPUTER<br>ARCHITECTURE | MBE      | 75 | 5  | -            | 4       |

- To conceptualize the basics of organizational and architectural issues of a digital computer
- To analyze performance issues in processor and memory design of a digital computer
- To demonstrate various data transfer techniques in digital computer
- To evaluate processor performance improvement using instruction level parallelism

#### **Course Outcomes**

On the successful completion of the course, students will be able to

| CO Number | CO Statement                             | Knowledge Level |
|-----------|------------------------------------------|-----------------|
| CO1       | Describe the basic structure of computer | K1              |
| CO2       | Express computer arithmetic operations   | K2              |
| CO3       | Demonstrate the control unit operations  | K3              |
| CO4       | Analyse the concept of IO organization   | K3              |

## **Mapping with Programme Outcomes**

| COs | PO1 | PO2 | PO3 | PO4 |
|-----|-----|-----|-----|-----|
| CO1 | S   | M   | S   | M   |
| CO2 | S   | S   | S   | S   |
| CO3 | S   | M   | S   | S   |
| CO4 | S   | M   | S   | M   |

S-Strong, M-Medium, L-Low

# **Syllabus**

UNIT – I (15 HOURS)

Basic Computer and Organization Design: Operational concepts-Instruction Codes- Registers-Instructions-Memory locations-Memory Address-Instruction Cycle-Timing Signal-Control signal-bus organization

UNIT- II (15 HOURS)

General Register Organization: Stack Organization-Addressing modes-Instruction classification-Program control.

UNIT- III (18 HOURS)

Memory Organization: Hierarchy-Main memory-Organization of RAM-SRAM-DRAM-ROM-PROM-EPROM-EPROM-Auxiliary Memory-Cache Memory-Virtual Memory-Mapping Techniques. **UNIT-IV** (15 HOURS)

Parallel Computer Structures: Introduction to parallel processing-pipeline computers-Multi

processing systems-SISD-SIMD-MISD-MIMD.

UNIT-V (12 HOURS)

Pipelining and Vector Processing: Introduction to Pipelining- Vector Processing-Array Processors.

## **Text Book**

| S.No  | AUTHOR                       | TITLE OF THE   | PUBLISHERS /                   | YEAR OF            |
|-------|------------------------------|----------------|--------------------------------|--------------------|
| 5.110 | Action                       | BOOK           | <b>EDITION</b>                 | <b>PUBLICATION</b> |
| 1.    | Computer System Architecture | M. Morris Mano | Pearson                        | 2019               |
|       |                              |                | India, Revised 3 <sup>rd</sup> |                    |
|       |                              |                | Edition                        |                    |
| 2.    | Computer Architecture and    | Kai Hwang,FA   | Tata McGraw Hill               | 2017               |
|       | parallel processing          | Briggs         |                                |                    |

# Reference Books

| S.No | AUTHOR                                 | TITLE OF THE<br>BOOK | PUBLISHERS /<br>EDITION                          | YEAR OF<br>PUBLICATION |
|------|----------------------------------------|----------------------|--------------------------------------------------|------------------------|
| 1.   | Computer Organization                  | Carl Hamacher        | Tata McGraw<br>Hill,5 <sup>th</sup> Edition      | 2011                   |
| 2.   | Computer Architecture and Organization | John P Hayes         | Tata McGraw<br>Hill,5 <sup>th</sup> Edition      | 2017                   |
| 3.   | Computer Organization and Architecture | William Stallings    | Pearson<br>Education,10 <sup>th</sup><br>Edition | 2016                   |

## **Web References**

- 1. https://en.wikipedia.org
- 2. https://home.ustc.edu.cn
- 3. https://ict.iitk.ac.in
- 4. www.geeksforgeeks.org

# Pedagogy

Quiz, Assignment, Chalk-Talk, Power point Presentations, E-Content

# **Course Designer**

1.Ms.D.Radhika

| Semester V  | Internal Marks : 25     |          |    | External Marks:75 |   |         |
|-------------|-------------------------|----------|----|-------------------|---|---------|
| COURSE CODE | COURSE TITILE           | CATEGORY | L  | T                 | P | CREDITS |
| 19UCS5MBE1B | SOFTWARE<br>ENGINEERING | MBE      | 75 | 5                 | - | 4       |

- To provide knowledge of the various phases of Software Engineering Process
- To study the basic concepts of Software Systems, Development process and Planning Structures
- To understand how to estimate cost and its specification Techniques
- To inculcate knowledge on Design, Testing, Verification and Validation techniques

### **Course Outcomes**

On the successful completion of the course, students will be able to

| CO<br>Number | CO Statement                                                                       | Knowledge<br>Level |
|--------------|------------------------------------------------------------------------------------|--------------------|
| CO1          | Describe about Software engineering concepts and process                           | K1                 |
| CO2          | Recall the importance on Measurement & Metrics                                     | K1                 |
| CO3          | Identify various software computing cost                                           | K2                 |
| CO4          | Discuss on software Implementation and Maintenance                                 | K2                 |
| CO5          | Illustration on software design and modules                                        | К3                 |
| CO6          | Demonstrate the subject knowledge on coupling, cohesion and testing strategies     | K3                 |
| CO7          | Describe about Emerging Trends in Web Engineering, Cloud<br>Computing, open source | K3                 |

**Mapping with Programme Outcomes** 

| Trupping with 110gramme outcomes |     |     |     |     |
|----------------------------------|-----|-----|-----|-----|
| COs                              | PO1 | PO2 | PO3 | PO4 |
| CO1                              | S   | S   | S   | S   |
| CO2                              | S   | S   | S   | S   |
| CO3                              | S   | S   | S   | S   |
| CO4                              | S   | S   | S   | S   |
| CO5                              | S   | S   | S   | S   |
| CO6                              | M   | S   | S   | S   |
| CO7                              | M   | S   | S   | S   |

S-Strong, M-Medium, L-Low

**Syllabus** 

**UNIT I: INTRODUCTION** 

(15 HOURS)

Introduction – Definitions-Size Factors-Quality and Productivity factors –Product- Process. Planning a Software Project-Introduction-Defining the Problem-Developing a Solution Strategy-Planning the Development Process-Planning an Organizational Structure-other Planning Activities.

### **UNIT II: REQUIREMENTS ANALYSIS MODELING**

(15 HOURS)

Software Cost Estimation-Cost Factors-Cost Estimation Techniques-Staffing level Estimation – Estimating Software Maintenance Costs. Software Requirement Specification-Formal Specification Techniques.

### **UNIT III: SOFTWARE DESIGN**

**(18 HOURS)** 

Software Design-Fundamental Design Concepts-Modules and Modularization Criteria –Design Notations – Design Techniques - Detailed Design Considerations - Real time and Distributed System design - Test Plans - Milestones, Walkthroughs and Inspections –Design Guidelines.

#### **UNIT IV: SOFTWARE CODING**

**(15 HOURS)** 

Introduction to Software Measurement and Metrics - Software Configuration - Project Management Introduction- Introduction to Software Testing-Software Maintenance

#### UNIT V: WEB ENGINEERING

(12 HOURS)

Introduction to Web - General Web Characteristics - Web Application Categories - Working of Web Application - Advantages and Drawbacks of Web Applications - Web Engineering - Emerging Trends in Software Engineering - Web 2.0 - Rapid Delivery - Open Source Software Development - Security Engineering - Service Oriented Software Engineering - Web Service - Software as a Service - Service Oriented Architecture - Cloud Computing - Aspect Oriented Software Development - Test Driven Development - Social Computing

#### **TextBooks**

| S.No | AUTHOR                                                                                    | TITLE OF<br>THE BOOK                | PUBLISHER/<br>EDITION   | YEAR OF<br>PUBLICATION |
|------|-------------------------------------------------------------------------------------------|-------------------------------------|-------------------------|------------------------|
| 1.   | Richard Fairley                                                                           | Software<br>Engineering<br>Concepts | ТМН                     | 2008                   |
| 2.   | Chandramouli Subramanian,<br>SaikatDutt, Chandramouli<br>Seetharaman, B.G.Geetha (UNIT V) | Software<br>Engineering             | Pearson<br>Publications | 2015                   |

### **Reference Books**

| S.No | AUTHOR                             | TITLE OF THE<br>BOOK                            | PUBLISHER/<br>EDITION                     | YEAR OF<br>PUBLICATION |
|------|------------------------------------|-------------------------------------------------|-------------------------------------------|------------------------|
| 1.   | Roger S.Pressman, Bruce<br>R.MAXTM | Software Engineering: A Practitioner's Approach | MGH publishers , 6 <sup>th</sup> Edition  | 2017                   |
| 2.   | Jibitesh Mishra                    | Software<br>Engineering                         | Pearson Education                         | 2011                   |
| 3.   | Ian Sommerville                    | Software<br>Engineering                         | 9th Edition,<br>Pearson Education<br>Asia | 2011                   |

| 4. | Pankaj Jalote | Software<br>Engineering | A Precise<br>Approach", Wiley<br>India | 2010 |
|----|---------------|-------------------------|----------------------------------------|------|
|----|---------------|-------------------------|----------------------------------------|------|

## **Web References**

- 1. https://www.academia.edu/4660479/an\_integral\_approach\_to\_software\_engineering
- $2. \ https://link.springer.com/content/pdf/bfm\%3A978-1-4684-9312-2\%2F1.pdf$
- 3. http://nptel.ac.in/
- 4. http://www.ddegjust.ac.in/studymaterial/mca-5/mca-303.pdf
- 5. http://bigbluebutton13.unisepe.com.br/cgi/viewcontent.php?article=software.engineering

# Pedagogy

Chalk and talk, PPT, Discussion, Assignment, Demo, Quiz, Seminar

# **Course Designer**

Ms.A.Sahaya Jenitha

| Semester V  | Internal Marks : 25 |          |    | Ex | terna | al Marks: 75 |
|-------------|---------------------|----------|----|----|-------|--------------|
| COURSE CODE | COURSE TITLE        | CATEGORY | L  | T  | P     | CREDITS      |
| 19UCS5MBE1C | CYBER SECURITY      | MBE      | 75 | 5  | -     | 4            |

- To understand the difference between threat, risk, attack and vulnerability
- Analyze how threats materialize into attacks and the motivations behind them
- Exhibit knowledge to secure corrupted systems, protect personal data and secure computer networks in an organization

#### **Course Outcome**

On the successful completion of the course, students will be able to:

| CO<br>Number | CO Statement                                                          | Knowledge Level |
|--------------|-----------------------------------------------------------------------|-----------------|
| CO1          | Understand threat, risk, attack and motivations behind them           | K2              |
| CO2          | Design and develop secured architecture for an organization           | К3              |
| CO3          | Determine software vulnerabilities to reduce the risk of exploitation | К3              |

## **Mapping with Programme Outcomes**

| COs | PO1 | PO2 | PO3 | PO4 |
|-----|-----|-----|-----|-----|
| CO1 | S   | S   | S   | M   |
| CO2 | S   | S   | S   | S   |
| CO3 | S   | S   | S   | M   |

S- Strong; M-Medium; L-Low

**Syllabus** 

UNIT –I (15 HOURS)

Introduction: History of Internet – Introduction to Cyber crime- Malware and its type – Kinds of Cyber Crime – Authentication- Encryption- Digital Signature- Antivirus-Vulnerability-NamingSchemes and Security Configuration Settings – The attacker's Motivation and Tactics – Zero-Day Vulnerabilities UNIT –II (15 HOURS)

Overview-Unified Threat Management – Firewalls – Stateless Packet Filtering – Stateful / Session Filtering – Application Level Gateways – Circuit Level Gateways – A comparison of four types of firewalls – The Architecture for a Primary-Backup Firewall – Configuring Firewall on MAC

computer – Working with Windows Firewall as a Personal Firewall – The Cisco Firewall as an Enterprise Firewall – The small Office /Home Office Firewall – Emerging Firewall Technology

UNIT –III (15 HOURS)

Generating secure password – Using Password Manager – Enabling Two Step Verification – Hash and Authentication: Authentication Overview – Hash Functions – The Hash Message Authentication Code- Password Based Authentication – Password based Security Protocol – The One Time Password and Token – Open Identification(OpenID) and Open Authorization (OAuth)

UNIT – IV (15 HOURS)

Safe Browsing – Finding the best browser according to the users requirement- clearing cache for browsers – Wireless LAN-Major issues with WLAN – Safe browsing Guidelines for social networking sites – Email Security Tips – Smartphone Security Guidelines: Purses, Wallets, Smart phones – Platforms, setup and Installation – Communicating Securely (Through Voice and Messages) with a smart phone

UNIT – V (15 HOURS)

Cyber Threats and Their Defense: Domain Name System (DNS) Protection – Router Security – Spam / Email Defensive measures – Phishing Defensive Measures – Web Based Attacks – Database Defensive Measures – Botnet Attacks and Applicable Defensive Techniques

#### **Text Books**

| S. No | AUTHOR              | TITLE OF THE BOOK        | PUBLISHER /      | YEAR OF     |
|-------|---------------------|--------------------------|------------------|-------------|
|       |                     |                          | EDITION          | PUBLICATION |
| 1     | Dr. Jeetendra Pande | Introduction to Cyber    | Uttarakhand Open | 2017        |
|       |                     | Security                 | University       |             |
| 2     | Chwan-Hwa           | Introduction to Computer | CRC Press        | 2013        |
|       | (John)Wu            | Networks and Cyber       |                  |             |
|       | J.David Irwin       | Security                 |                  |             |

#### Reference Books

| S.No | AUTHOR                                 | TITLE OF THE BOOK         | PUBLISHER /<br>EDITION | YEAR OF<br>PUBLICATION |
|------|----------------------------------------|---------------------------|------------------------|------------------------|
| 1    | James Graham Richard Howard Ryan Olson | Cyber Security Essentials | CRC Press              | 2011                   |
| 2    | Nina Godbole<br>Sunit Belapure         | Cyber Security            | Wiley India            | 2011                   |

# **Web References**

- 1. http://www.uou.ac.in/sites/default/files/slm/Introduction-cyber-security.pdf
- 2. http://www.bandido.ch/programming/Cyber\_Security\_Essentials.pdf
- 3. https://www.youtube.com/watch?v=PlHnamdwGmw
- 4. https://www.youtube.com/watch?v=U\_P23SqJaDc

# Pedagogy

Chalk and Talk, PPT, Discussion, Assignment

# **Course Designer**

Ms.R.Ramya

| Semester V   | Internal Marks:40  |          |    | External Marks:60 |   |         |
|--------------|--------------------|----------|----|-------------------|---|---------|
| COURSE CODE  | COURSE TITLE       | CATEGORY | L  | T                 | P | CREDITS |
| 19UCS5SBE2AP | MOBILE APPLICATION | SBE      | 30 | -                 | 2 | 2       |
|              | DEVELOPMENT LAB    |          |    |                   |   |         |

- To understand the components and structure of mobile application development frameworks for Android and windows OS based mobiles
- To understand how to work with various layouts in mobile application development
- To implement in real time environment

### **Course Outcomes**

On the successful completion of the course, students will be able to,

| CO Number | CO Statement                                          | Knowledge Level |
|-----------|-------------------------------------------------------|-----------------|
| CO1       | Install and configure Android application development | K1              |
|           | tools                                                 |                 |
| CO2       | Analyze and discover own mobile app for simple needs  | К3              |
|           |                                                       |                 |
| CO3       | Deploy applications to hand held devices              | K5              |

### **Mapping with Programme Outcomes**

| COs | PO1 | PO2 | PO3 | PO4 |
|-----|-----|-----|-----|-----|
| CO1 | S   | S   | S   | S   |
| CO2 | S   | S   | S   | S   |
| CO3 | S   | S   | S   | S   |

S-Strong, M-Medium, L-Low

### **Syllabus**

- 1. Develop an application that uses Layout Managers and event listeners.
- 2. Develop an application to change Font and Colors of an object.
- 3. Develop a native calculator App.
- 4. Develop a Rating App.
- 5. Implement an application that creates an alert upon receiving a message.
- 6. Implement an application that implements Multi threading.
- 7. Implement Content provider for student database.

#### Web References

1. www.codeconnect.com

### **Pedagogy**

Power point Presentations, E-Content

#### **Course Designer**

1.Dr.P.Rajeswari

| Semester V   | Internal Marks:40 |          |    | External Marks:60 |   |         |
|--------------|-------------------|----------|----|-------------------|---|---------|
| COURSE CODE  | COURSE TITLE      | CATEGORY | L  | Т                 | P | CREDITS |
| 19UCS5SBE2BP | COMPUTER NETWORKS | SBE      | 30 | -                 | 2 | 2       |
|              | LAB USING JAVA    |          |    |                   |   |         |

- Learn socket programming
- Have hands on experience on ARP protocols
- To implement RPC

Course Outcomes On the successful completion of the course, students will be able to

| CO Number | CO Statement                                                    | Knowledge Level |
|-----------|-----------------------------------------------------------------|-----------------|
| CO1       | Understand the basic concept of networking                      | K1              |
| CO2       | Implement the socket programming for client server architecture | K2              |
| CO3       | Illustrate various protocols implementation                     | K3              |

## **Mapping with Programme Outcomes**

| COs | PO1 | PO2 | PO3 | PO4 |
|-----|-----|-----|-----|-----|
| CO1 | S   | S   | S   | S   |
| CO2 | S   | M   | S   | S   |
| CO3 | S   | S   | S   | S   |

S-Strong, M-Medium, L-Low

## **Syllabus**

- 1. Study of Socket Programming and Client Server model
- 2. Write a code simulating ARP protocols using TCP
- 3. Write a code simulating PING and TRACEROUTE commands
- 4. Create a socket HTTP for web page upload and download
- 5. Write a program to implement RPC (Remote Procedure Call)

### **Web References**

- 1. https://www.javatpoint.com/socket-programming
- 2. https://srikarthiks.files.wordpress.com/2019/07/nw-lab\_arp.pdf
- 3. https://www.darkwebcode.com/2020/04/create-socket-for-http-for-web-page-upload-and-download.html
- 4. http://drranurekha.com/network-programming-2/

#### **Pedagogy**

**Power Point Presentations** 

#### **Course Designer**

Ms.R.Rita Jenifer

| Semester V   | Internal Marks : 40                 |          |    | External Marks:60 |   |         |
|--------------|-------------------------------------|----------|----|-------------------|---|---------|
| COURSE CODE  | COURSE TITLE                        | CATEGORY | L  | T                 | P | CREDITS |
| 19UCS5SBE3AP | SOFTWARE TESTING<br>TOOL – SELENIUM | SBE      | 30 | -                 | 2 | 2       |

- To understand why we need automation testing
- To understand the essential characteristics of a Selenium tool used for test automation
- To easily build, enhance, and maintain scripts using both the Selenium IDE and Web drivers

### **Course Outcomes**

On the successful completion of the course, students will be able to:

| CO Number | CO Statement                                                            | Knowledge Level |
|-----------|-------------------------------------------------------------------------|-----------------|
| CO1       | State how to install and run open-source software testing tool Selenium | K1              |
| CO2       | Understand Selenium tool to perform testing                             | K2              |
| CO3       | Prepare test suits for different applications                           | K3              |
| CO4       | Use test suits and test simple programs                                 | K3              |

# **Mapping with Programme Outcomes**

| COs | PO1 | PO2 | PO3 | PO4 |
|-----|-----|-----|-----|-----|
| CO1 | S   | M   | S   | S   |
| CO2 | S   | S   | S   | S   |
| CO3 | S   | S   | S   | S   |
| CO4 | S   | S   | S   | S   |

S - Strong; M - Medium; L - Low

#### **Syllabus**

- 1. Install Selenium IDE and write a test suite containing minimum 4 test cases.
- 2. Install Selenium Webdriver and demonstrate it using a script in Java/PHP.
- 3. Write a program to enter student's six subject marks list and check whether passed or failed. Display the highest score.
- 4. Write a program to get elements from a webpage using different Locators
- 5. Write a program to check Logo Image for a webpage.
- 6. Write and test a program to login a specific webpage.
- 7. Write and test a program to register for a particular webpage
- 8. Take screenshot of a specific webpage
- 9. Write a program to upload a file in selenium
- 10. Write and test a program to provide total number of objects present / available on the page.

11. Open ended Experiment: Mini Project – Not for exam but to compulsory to be included in Record. (Test cases for Admission form / Shopping cart / Travel Booking / Hotel Booking / Utility Bill Payment.)

## **Web References**

- 1. https://www.shroffpublishers.com/books/9789350237120/
- 2. https://www.selenium.dev/documentation/en/legacy\_docs/selenium\_ide/
- 3. https://stackabuse.com/web-browser-automation-with-selenium-and-java/
- 4. https://selenium-python.readthedocs.io/
- 5. https://testng.org/doc/selenium.html
- 6. https://www.selenium.dev/

**Pedagogy**: Demonstration

Course Designer: Ms.V.Kavitha

| Semester V   | Internal Marks : 40                 |     |    | External Marks:60 |   |         |
|--------------|-------------------------------------|-----|----|-------------------|---|---------|
| COURSE CODE  | COURSE TITILE CATEGORY L            |     |    | T                 | P | CREDITS |
| 19UCS5SBE3BP | COMPUTER<br>GRAPHICS LAB<br>USING C | SBE | 30 | -                 | 2 | 2       |

- To understand the basic concepts of Computer Graphics
- To understand the concepts of different type of text formatting and drawing using simple functions
- To understand the pixel activation techniques using different algorithms
- To understand the concepts of different type of geometric transformation of objects in 2D

### **Course Outcomes**

On the successful completion of the course, students will be able to:

| CO Number | CO statement                                                                                 | Knowledge level |
|-----------|----------------------------------------------------------------------------------------------|-----------------|
| CO1       | Recall the basics of computer graphics.                                                      | K1              |
| CO2       | Describe pixel activation with algorithms                                                    | K2              |
| CO3       | Apply different text formatting using graphic functions and 2D transformations of an object. | K3              |

## **Mapping with Programme Outcomes**

| COs | PO1 | PO2 | PO3 | PO4 |
|-----|-----|-----|-----|-----|
| CO1 | S   | M   | S   | M   |
| CO2 | S   | S   | S   | S   |
| CO3 | S   | M   | S   | S   |

S-Strong, M-Medium, L-Low

### **Syllabus**

- 1. Write a C-Program to draw a line segment between two given points using DDA algorithm.
- 2. Write a C program for determining pixel activation list between two given points in order to draw line segment using Bresenham's Line drawing algorithm.
- 3. Write a C Program to generate pixel activation list for drawing a circle with a given centre of circle P(x, y) and a radius r.
- 4. Write a C program for displaying text in different sizes, different colours, different font styles.
- 5. Write a C-program for performing the basic 2D transformations such as translation, Scaling and Rotation for a given 2D object
- 6. Write a C Program for drawing simple two dimensional objects (Circle, Ellipse....).
  - i) House ii) Car iii) Fish

# Web References

- 1. https://www.geeksforgeeks.org/dda-line-generation-algorithm-computer-graphics/
- 2. https://www.javatpoint.com/computer-graphics-bresenhams-line-algorithm
- 3. https://educatech.in/cprogram-which-generates-pixel-activation-list-for-drawing-the-following-simple-two-dimensional-objects/
- 4. https://educatech.in/c-program-for-displaying-text-in-different-sizes-different-colors-different-font-styles/
- 5. http://meansofmine.blogspot.com/2011/04/c-program-for-2d-transformations-such.html

# Pedagogy

**Power point Presentations** 

# Course Designer

1.Ms.S.UdhayaPriya

| Semester VI | Internal Marks: 25 |          |    |   | xterna | al Marks:75 |
|-------------|--------------------|----------|----|---|--------|-------------|
| COURSE CODE | COURSE TITLE       | CATEGORY | L  | T | P      | CREDITS     |
| 19UCS6CC8   | OPERATING SYSTEMS  | CORE     | 90 | 6 | -      | 5           |

- To provide the fundamental concepts in an Operating System
- To analyze Scheduling algorithms
- To analyze various memory management schemes
- To understand I/O management and File systems

## **Course Outcomes**

On the successful completion of the course, students will be able to

| CO<br>Number | CO Statement                                                               | Knowledge Level |
|--------------|----------------------------------------------------------------------------|-----------------|
| CO1          | State the basic concepts of operating system and its components            | K1              |
| CO2          | Explain the concepts of Memory allocation Schemes                          | K2              |
| CO3          | Apply different process scheduling algorithms to minimize the waiting time | К3              |
| CO4          | Analyze the various file management techniques                             | K3              |
| CO5          | Classify the various types of Device                                       | K3              |

# **Mapping with Programme Outcomes**

| COs | PO1 | PO2 | PO3 | PO4 |
|-----|-----|-----|-----|-----|
| CO1 | S   | S   | S   | M   |
| CO2 | S   | S   | M   | M   |
| CO3 | S   | S   | S   | S   |
| CO4 | M   | M   | M   | M   |
| CO5 | S   | S   | M   | M   |

S-Strong; M-Medium; L-Low

## **Syllabus**

Unit I: (12 HOURS)

**Introduction to Operating System:** Operating System-Operating System Software -A Brief Historyof Machine Hardware -Types of Operating Systems -Brief History of Operating System Development-Object-Oriented Design of Operating System

Unit II: (22 HOURS)

**Memory Management:** Early Systems: Single-User Contiguous Scheme -Fixed Partitions-Dynamic Partitions- Best-Fit versus First-Fit Allocation -Deallocation - Relocatable Dynamic Partitions. Virtual Memory: Paged Memory Allocation-Demand Paging-Page Replacement Policies and Concepts - Segmented Memory Allocation-Segmented/Demand Paged Memory Allocation

Unit III: (22 HOURS)

**Processor Management**: Overview-About Multi-Core Technologies-Job Scheduling Versus Process Scheduling-Process Scheduling-Process Scheduling Policies-Process Scheduling Algorithms - Interrupts-Deadlock-Seven Cases of Deadlock -Conditions for Deadlock-Modeling Deadlock- Strategies for Handling Deadlocks –Starvation

Unit IV: (20 HOURS)

**Device Management:** Types of Devices-Sequential Access Storage Media-Direct Access Storage Devices- Magnetic Disk Drive Access Times- Components of the I/O Subsystem- Communication among Devices-Management of I/O Requests

Unit V: (14 HOURS)

**File Management:** The File Manager -Interacting with the File Manager -File Organization - Physical Storage Allocation -Access Methods-Levels in a File Management System - Access Control Verification Module

#### **Text Book**

| S.No | AUTHOR                             | TITLE OF THE<br>BOOK               | PUBLISHER /<br>EDITION                 | YEAR OF<br>PUBLICATION |
|------|------------------------------------|------------------------------------|----------------------------------------|------------------------|
| 1    | Ann McIver McHoes,<br>Ida M. Flynn | Understanding<br>Operating Systems | Course Technology,<br>Cengage Learning | 2011                   |

#### Reference Books

| S.No | AUTHOR                                                  | TITLE OF THE<br>BOOK      | PUBLISHER /<br>EDITION     | YEAR OF<br>PUBLICATION |
|------|---------------------------------------------------------|---------------------------|----------------------------|------------------------|
| 1    | Achyut God bole,<br>Atul Kahate                         | Operating Systems         | McGraw Hill<br>Publishing  | 2010                   |
| 2    | Abraham Silberschatz,<br>Peter B. Galvin,<br>Greg Gagne | Operating System Concepts | John Wiley & Sons,<br>Inc. | 2018                   |

## Web References

- 1. <a href="https://nptel.ac.in/content/storage2/courses/106108101/pdf/Lecture\_Notes/Mod%201\_LN.pdf">https://nptel.ac.in/content/storage2/courses/106108101/pdf/Lecture\_Notes/Mod%201\_LN.pdf</a>
- 2. <a href="https://www.tutorialspoint.com/operating\_system/">https://www.tutorialspoint.com/operating\_system/</a>
- 3. https://www.studytonight.com/operating-system/deadlocks
- 4. http://faculty.salina.k-state.edu/tim/ossg/Device/Device.html
- 5. https://medium.com/@princeabhishek410/understanding-file-management-system-in-operating-system

# **Pedagogy**

Chalk and talk, PPT, E-Content

## **Course Designer**

Ms. K.Pradeepa

| Semester VI | Internal Marks : 25     |      |    | External Marks:75 |   |         |
|-------------|-------------------------|------|----|-------------------|---|---------|
| COURSECODE  | COURSE TITLE CATEGORY L |      | L  | T                 | P | CREDITS |
| 19UCS6CC9   | WEB<br>TECHNOLOGY       | CORE | 90 | 6                 | • | 5       |

- To learn the fundamentals of web designing
- To design and develop standard and interactive web pages
- To learn some popular web scripting languages

### **Course Outcomes:**

On the successful completion of the course, students will be able to:

| CO<br>Number | CO Statement                                                        | Knowledge<br>Level |
|--------------|---------------------------------------------------------------------|--------------------|
| CO1          | Analyze and design a static webpage by applying HTML elements.      | K3                 |
| CO2          | Develop a dynamic webpage by the use of JavaScript and DHTML.       | К3                 |
| CO3          | Analyze and use appropriate Client-side or Server-side applications | К3                 |
| CO4          | Understand any suitable real time web application                   | K2                 |

## **Mapping with Programme Outcomes:**

| COs | PO1 | PO2 | PO3 | PO4 |
|-----|-----|-----|-----|-----|
| CO1 | M   | S   | S   | S   |
| CO2 | S   | S   | S   | S   |
| CO3 | M   | S   | S   | S   |
| CO4 | S   | S   | S   | S   |

S-Strong; M-Medium; L-Low

#### **Syllabus**

### UNIT I (17 HOURS)

**Introduction to HTML** – **Lists:** Types of Lists – **Adding Graphics to HTML Documents**: Using the Border, Width and Height, Align and Alt Attribute – **Tables:** Using the Width and Border, Cellpadding, Cellspacing, Background-Color Property and Colspan, Rowspan Attribute – **Linking Documents**: Links – Images as Hyperlinks – **Frames:** Introduction to Frames

UNIT II (19 HOURS)

Introduction to JavaScript: JavaScript in Web Pages –JavaScript – Writing JavaScript into HTML – Basic Programming techniques – Operators and Expressions in JavaScript – JavaScript Programming Constructs – Conditional Checking – Super Controlled – Endless Loops – Functions in JavaScript – User Defined Functions – Placing text in a Browser – Dialog Boxes – The JavaScript Document Object Model: Introduction – the JavaScript Assisted Style Sheets DOM – Understanding Objects in HTML – Browser Objects – The Web Page HTML Object Hierarchy – Handling Events

UNIT III (14 HOURS)

**Forms Used by a Website:** The Form Object – Other Built-in Objects in JavaScript – User Defined Objects – **Cookies:** What are Cookies – Setting a Cookie – **Dynamic HTML:** CSS – Class – Using the <span></span> tag – External Style sheets – Using the <div></div> tag

UNIT IV (18 HOURS)

**PHP**: Getting Started – **The Basics of PHP**: Data types – Variables – Constants – Here Documents – Operators – Arrays – Conditional Statements – Iterations – **Functions**: User Defined Functions – Built – in Functions – Working with Date and Time – Performing Mathematical Operations – Working with string Functions.

UNIT V (22 HOURS)

Common Gateway Interface: Server-Browser Interaction – CGI Script Structure – The CGI.pm Module – Perl Variables – CGI Environment Variables – Processing Forms – Sending Mail – Validating the Form Data – Handling Checkboxes – Server Side Include – CGI Server Side and Client Side Applets – CGI Security Issues – Servlets: Advantages of Servlets over CGI – Installing Servlets – The Servlet Life Cycle – Servlet API – A simple Servlet – Handling HTTP GET Requests and POST Requests – Java Server Pages: Advantages of JSP – Developing First JSP – Components of JSP – Reading Request Information – Retrieving the Data Posted from a HTML file to a JSP File – JSP Sessions

#### **Text Books:**

| S.No | AUTHOR                             | TITLE                                                                                                 | PUBLISHER /<br>EDITION                                                    | YEAR OF<br>PUBLICATION |
|------|------------------------------------|----------------------------------------------------------------------------------------------------|---------------------------------------------------------------------------|------------------------|
| 1.   | Ivan Bayross                       | Web Enabled Commercial Application Development Using HTML, JavaScript, DHTML and PHP (for Unit I- IV) | BPB Publications,<br>4 <sup>th</sup> Revised Edition                      | 2015                   |
| 2    | N.P.Gopalan and<br>J.Akilandeswari | Web Technology – A Developer's Perspective (for Unit V)                                               | Prentice Hall of India<br>Private Ltd.<br>2 <sup>nd</sup> Revised Edition | 2014                   |

### **Reference Books:**

| S.No | AUTHOR                                                             | TITLE                                               | PUBLISHER /<br>EDITION                        | YEAR OF<br>PUBLICATION |
|------|--------------------------------------------------------------------|-----------------------------------------------------|-----------------------------------------------|------------------------|
| 1.   | Robert W.Sebesta                                                   | Programming with World Wide Web                     | Pearson Education,<br>4 <sup>th</sup> Edition | 2011                   |
| 2.   | Paul Deitel, Harvey Deitel& Abbey Deitel Internet & World Wide Web |                                                     | Pearson Education<br>5 <sup>th</sup> Edition  | 2019                   |
| 3.   | Jeffrey C.Jackson                                                  | Web Technologies :A Computer<br>Science Perspective | Pearson Education                             | 2015                   |

# Web References:

- 1. https://www.tutorialspoint.com/web\_developers\_guide/web\_basic\_concepts.htm
- 2. https://www.geeksforgeeks.org/web-technology/
- 3. https://www.halvorsen.blog/documents/programming/web/web.php

# Pedagogy:

Chalk and talk, PPT, Discussion, Assignment, Demo, Quiz, Seminar

# **Course Designer:**

Ms.R.Sangeetha

| Semester VI | Inte               | Internal Marks: 25 |    |   | External Marks:75 |         |  |
|-------------|--------------------|--------------------|----|---|-------------------|---------|--|
| COURSE CODE | COURSE TITLE       | CATEGORY           | L  | T | P                 | CREDITS |  |
| 19UCS6MBE2A | CLOUD<br>COMPUTING | MBE                | 90 | 6 | -                 | 5       |  |

- To give students an insight into the basics of Cloud Computing
- To provide the students basic architecture of Cloud Computing and virtualization
- To inculcate the Cloud Computing Technologies

## **Course Outcomes:**

On the successful completion of the course, students will be able to:

| CO     | CO Statement                                                                    | Knowledge Level |
|--------|---------------------------------------------------------------------------------|-----------------|
| Number |                                                                                 |                 |
| CO1    | Classify the concepts of Cloud deployment Models                                | K2              |
| CO2    | Apply the Virtualization Technologies                                           | К3              |
| CO3    | Examine basic terminologies in service oriented architecture and cloud security | K4              |
| CO4    | Elucidate the applications of Cloud Computing                                   | K4              |
| CO5    | Expose the concept of Cloud Computing Technologies, Platforms and Services      | K4              |

## **Mapping with Programme Outcomes:**

| COs | PO1 | PO2 | PO3 | PO4 |
|-----|-----|-----|-----|-----|
| CO1 | S   | S   | S   | S   |
| CO2 | S   | S   | M   | S   |
| CO3 | S   | S   | M   | S   |
| CO4 | S   | S   | M   | S   |
| CO5 | S   | S   | S   | S   |

S-Strong; M-Medium; L-Low

### **Syllabus:**

UNIT – I: (16 HOURS)

Foundation of Cloud Computing: Objectives – Introduction – Fundamentals – Cloud Computing characteristics – Advantages and Disadvantages – Comparison. Cloud services and Deployment Models: Cloud Deployment models – Cloud Service models – Cloud Infrastructure Mechanism.

UNIT – II: (20 HOURS)

Cloud Computing Architecture: Cloud Computing Architecture Design Principles – Cloud Computing Life Cycle – Cloud Computing Reference Architecture – Load Balancing Approach – Mobile Cloud computing. Virtualization Technology: Understanding Virtualization – Adopting Virtualization – Techniques of Virtualization – XEN – KVM – VMware – Virtual Box – Citrix – Types – Virtualization in cloud.

UNIT – III: (18 HOURS)

Service Oriented Architecture: Foundation – Web Services and SOA – Communication – Components – Infrastructure – Need of SOA – BPM. Cloud Security: Cloud Security – Cloud CIA Security Model – Architecture – Cloud Legal Issues - Data Security in Cloud – Cloud Risk Management Framework – Risk Management process for Cloud consumers.

UNIT – IV: (18 HOURS)

Threats in Cloud – Security techniquesfor threat protection – Components of SLA – Types of SLA.Cloud Computing Applications: Introduction – GAE – Google Apps – Google Cloud Data store – Dropbox Cloud – Apple iCloud – Microsoft windows Azure Cloud – Amazon Web Services.

UNIT - V: (18 HOURS)

Cloud Computing Technologies, Platforms and Services: MPI – Dryad – Eucalyptus – Open Nebula – OpenStack – Nimbus - Hadoop and Cloud. Adoption of Cloud Computing: Factors – Existing area applications – Case studies.

## **Text Book:**

| S.NO | AUTHOR                                                                            | TITLE OF THE BOOK | PUBLISHER /<br>EDITION | YEAR OF<br>PUBLICATION |
|------|-----------------------------------------------------------------------------------|-------------------|------------------------|------------------------|
| 1    | Kamal Kant Hiran,<br>RuchiDoshi,<br>Dr.<br>FagbolaTemitayo<br>&<br>Mehul Mahrishi | Cloud Computing   | BPB Publication        | 2019                   |

### **Reference Books:**

| S.NO | AUTHOR                                                    | TITLE OF THE BOOK                                          | PUBLISHER /<br>EDITION | YEAR OF<br>PUBLICATION |
|------|-----------------------------------------------------------|------------------------------------------------------------|------------------------|------------------------|
| 1    | Ricardo Puttini,<br>Thomas Erl, and<br>Zaigham<br>Mahmood | Cloud Computing:<br>Concepts, Technology &<br>Architecture | Prentice Hall          | 2013                   |
| 2    | Judith S.<br>Hurwitz, Daniel<br>Kirsch                    | th S. witz, Daniel  Cloud Computing For                    |                        | 2020                   |

## Web References:

- 1. https://www.tutorialspoint.com/cloud\_computing/cloud\_computing\_tutorial.pdf
- 2. <a href="https://resources.sei.cmu.edu/asset\_files/Presentation/2010\_017\_001\_23337.pdf">https://resources.sei.cmu.edu/asset\_files/Presentation/2010\_017\_001\_23337.pdf</a>
- 3. https://www.geeksforgeeks.org/service-oriented-architecture/
- 4. <a href="https://www.javatpoint.com/what-is-cloud-security">https://www.javatpoint.com/what-is-cloud-security</a>
- 5. https://www.simplilearn.com/cloud-computing-tutorial-video

#### **Pedagogy:**

**Power point Presentations** 

### **Course Designer:**

Ms.P. Muthulakshmi

| Semester VI  | Internal Marks : 25 |          |    | External Marks:75 |   |         |
|--------------|---------------------|----------|----|-------------------|---|---------|
| COURSE CODE  | COURSE TITLE        | CATEGORY | L  | T                 | P | CREDITS |
| 19UCS6MBE2B  | FUNDAMENTALS        | MBE      | 90 | 6                 |   | 5       |
| 190CSUNIBE2B | OF BIG DATA & IOT   | WIDE     | 90 | U                 | - | 3       |

- To provide a strong foundation about basic concepts of Big Data
- To understand the components of Hadoop framework, HDFS and MapReduce
- To inculcate Big Data analytics tools
- To understand the application areas of IoT and its levels
- To understand the building blocks of Internet of Things and characteristics.

#### **Course Outcomes**

• On the successful completion of the course, students will be able to:

| CO<br>Number | CO Statement                                              | Knowledge<br>Level |
|--------------|-----------------------------------------------------------|--------------------|
| CO1          | Understand the basic concepts of Big Data                 | K2                 |
| CO2          | Analyze the Hadoop framework                              | K4                 |
| CO3          | Elucidate the application areas of the Internet of Things | K3                 |
| CO4          | Explore the building blocks of IoT                        | K4                 |

**Mapping with Programme Outcomes** 

| COs | PO1 | PO2 | PO3 | PO4 |
|-----|-----|-----|-----|-----|
| CO1 | S   | S   | S   | S   |
| CO2 | S   | S   | S   | S   |
| CO3 | S   | S   | S   | M   |
| CO4 | S   | S   | S   | M   |

S-Strong; M-Medium; L-Low

## **Syllabus**

Unit I (15 HOURS)

Overview of Big Data: Big Data – Defining Big Data – Big Data Types – Analytics – Industry Examples of Big Data – Big Data and Data Risk – Big Data Technologies – The Benefits of Big Data

Unit II (21 HOURS)

Basics of Hadoop: BigData and Hadoop – Hadoop Architecture – Main Components of Hadoop Framework – Analyzing Big Data with Hadoop – Advantages of Hadoop – Ten Big Hadoop Platforms. Hadoop Distributed File System: HDFS – Architecture of Apache Hadoop HDFS – Other File Systems – HDFS File Blocks – HDFS File Commands.

Unit III (18 HOURS)

MapReduce: Introduction to MapReduce—Working of MapReduce — Map operations — A MapReduce Program-Map Reduce User Interfaces. HBase and Cassandra: Introduction to HBase — Row Oriented vs. Column Oriented Data Stores — HDFS vs HBase - HBase Architecture — HBase Data Model — Introduction to Cassandra — Features of Cassandra — Cqlsh commands

Unit IV (18 HOURS)

Introduction – Overview of Internet of Things –Characteristics of IoT- IoT Applications- Working and Implementation of IoT – Components of IoT- IoT Architecture and Levels

Unit V (18 HOURS)

IoT Ecosystem-Types of Networks – IoT Technologies and Protocols – Communication Protocols – Building Blocks of IoT – Functional Blocks of IoT

### **Text Books:**

| S.NO | AUTHOR                       | TITLE OF THE BOOK                                                       | PUBLISHER /<br>EDITION    | YEAR OF<br>PUBLICATION |
|------|------------------------------|-------------------------------------------------------------------------|---------------------------|------------------------|
| 1.   | V.K.Jain                     | Big Data and Hadoop<br>(for Unit I– III)                                | Khanna Book<br>Publishing | 2017                   |
| 2.   | Satish Jain,<br>Shashi Singh | Internet of Things and its Applications : Made simple (for Unit IV – V) | BPB<br>Publication        | 2020                   |

### **Reference Books**

| S.NO | AUTHOR                                         | TITLE OF THE BOOK                                     | PUBLISHER /<br>EDITION | YEAR OF<br>PUBLICATION |
|------|------------------------------------------------|-------------------------------------------------------|------------------------|------------------------|
| 1.   | Bart Baesens                                   | Analytics in a Big Data world                         |                        |                        |
| 2.   | Thomas Erl<br>Wajid Khattak<br>and Paul Buhler | Big Data Fundamentals: Concepts, Drivers & Techniques | Pearson                | 2016                   |
| 3.   | ArshdeepBahga,<br>Vijay Madisetti              | Internet of Things A Hands-on Approach                | University press       | 2014                   |
| 4.   | Peter Waher                                    | Learning Internet of<br>Things                        | Packt publishers       | 2015                   |

# **Web References**

- 1.https://www.google.co.in/books/edition/\_/i6NODQAAQBAJ?hl=en&gbpv=1
- 2.https://hadoop.apache.org/
- 3. https://www.tutorialspoint.com/cassandra/index.html
- 4. https://www.rfwireless-world.com/IoT/IoT-Architecture-Levels.html
- 5. https://iotbyhvm.ooo/physical-design-of-iot

# Pedagogy:

Chalk and talk, PPT, Discussion, e-Contents

# **Course Designers:**

Ms.N.Girubagari and Dr.K.Reka

| Semester VI | Internal Marks : 25        |          |    | External Marks:75 |   |         |
|-------------|----------------------------|----------|----|-------------------|---|---------|
| COURSE CODE | COURSE TITLE               | CATEGORY | L  | T                 | P | CREDITS |
| 19UCS6MBE2C | ARTIFICIAL<br>INTELLIGENCE | MBE      | 90 | 6                 | - | 5       |

- To understand the need of Artificial Intelligence
- To study the basic concepts on AI problems and techniques
- To apply the knowledge representation into a new situation
- To build an AI system for the small level house hold activities

### **Course Outcomes:**

• On the successful completion of the course, students will be able to:

| CO<br>Number | CO Statement                                       | Knowledge<br>Level |
|--------------|----------------------------------------------------|--------------------|
| CO1          | Understand the AI problems                         | K2                 |
| CO2          | Describe various AI techniques                     | K2                 |
| CO3          | Apply basic AI algorithms for real time situations | K3                 |
| CO4          | Explore the concepts of Knowledge Representations  | K4                 |

**Mapping with Programme Outcomes:** 

| COs | PO1 | PO2 | PO3 | PO4 |
|-----|-----|-----|-----|-----|
| CO1 | S   | S   | S   | S   |
| CO2 | S   | S   | S   | S   |
| CO3 | S   | S   | S   | M   |
| CO4 | S   | S   | S   | M   |

S-Strong; M-Medium; L-Low

# Syllabus:

Unit I (16 HOURS)

**Artificial Intelligence:** The AI Problems – AI Technique – Criteria for Success. **Problems, Problem Spaces and Search:** Defining the problem as a State Space Search – Production System- Problem Characteristics.

Unit II (20 HOURS)

**Heuristic Search Techniques :** Generate and Test- Hill Climbing – Best-First Search – OR Graph – A \* Algorithm – Problem Reduction – AND-OR Graphs- AO\* Algorithm- Constraint Satisfaction – Means- Ends Analysis. **Knowledge Representation Issues:** Representation and Mappings – Approaches to Knowledge Representations.

Unit III (20 HOURS)

**Using Predicate Logic:** Representing Simple facts in Logic – Representing Instance and ISA Relationships- Computable Functions and Predicates – Resolution.**Representing Knowledge Using Rules:** Procedural versus Declarative Knowledge – Logic Programming – Forward versus Backward Reasoning.

Unit IV (16 HOURS)

**Symbolic Reasoning Under Uncertainty:** Introduction to Nonmonotonic Reasoning – Logics for Nonmonotonic Reasoning- Implementation Issues – Augmenting a Problem Solver. **Statistical Reasoning:** Probability and Baye's Theorem – Certainty Factors and Rule Based Systems – Bayesian Network.

Unit V (18 HOURS)

**Machine Learning :** Introduction — Data Analysis and Machine Learning — Fundamental approaches-Supervised Machine Learning — Reinforcement Machine Learning — Unsupervised Machine Learning — Semi-supervised Learning — Data modeling — Artificial Neural Network — **Applications of AI :** AI in ecommerce — AI in E-Tourism — AI in industry — AI in medicine

Case Study: Introduction to Artificial Neural Network and Deep Learning.

### **Text Books:**

| S.No | AUTHOR              | TITLE OF THE<br>BOOK | PUBLISHER /<br>EDITION   | YEAR OF<br>PUBLICATION |
|------|---------------------|----------------------|--------------------------|------------------------|
| 1.   | Elaine Rich,        | Artificial           | Tata McGraw              | 2017                   |
|      | Kevin Knight,       | Intelligence         | Hill,                    |                        |
|      | Shivashankar B Nair | (for Unit I – IV)    | 3 <sup>rd</sup> edition  |                        |
| 2    | Rajendra Akerkar    | Introduction to      | PHI Learning             | 2014                   |
|      |                     | Artificial           | Pvt Ltd, 2 <sup>nd</sup> |                        |
|      |                     | Intelligence         | edition                  |                        |
|      |                     | (forUnit V)          |                          |                        |

### **Reference Books:**

| S.No | AUTHOR                              | TITLE OF THE<br>BOOK                                                                                            | PUBLISHER /<br>EDITION               | YEAR OF<br>PUBLICATION |
|------|-------------------------------------|----------------------------------------------------------------------------------------------------|--------------------------------------|------------------------|
| 1.   | Eugene Charniak,<br>Drew. McDermott | Introduction to Artificial Intelligence                                                                         | Pearson<br>Education                 | 2006                   |
| 2.   | Stuart Russel, Peter<br>Norvig      | Artificial<br>Intelligence : A<br>Modern Approach                                                               | Pearson<br>Education,<br>3rd edition | 2010                   |
| 3.   | Dan W.Patterson                     | Introduction to Artificial Intelligence and Expert Systems                                                      | Pearson<br>Education                 | 2008                   |
| 4.   | Bernard Marr                        | Artificial Intelligence in Practice: How 50 Successful Companies Used AI and Machine Learning to Solve Problems | Wiley<br>Publications                | 2019                   |

# Web References:

- 1. <a href="http://aimaterials.blogspot.com/">http://aimaterials.blogspot.com/</a>
- 2. <a href="http://zsi.tech.us.edu.pl/">http://zsi.tech.us.edu.pl/</a>
- **3.** <a href="https://www.tutorialspoint.com/artificial\_intelligence/">https://www.tutorialspoint.com/artificial\_intelligence/</a>
- **4.** <a href="https://www.vssut.ac.in/lecture\_notes/lecture1428643004.pdf">https://www.vssut.ac.in/lecture\_notes/lecture1428643004.pdf</a>

# Pedagogy:

Chalk and talk, PPT, Discussion, ICT

# Course Designer:

Ms.N.Girubagari

| Semester: VI | Internal Marks: 40       |          |    | External Marks: 60 |   |         |
|--------------|--------------------------|----------|----|--------------------|---|---------|
| COURSE CODE  | COURSE TITLE             | CATEGORY | L  | T                  | P | CREDITS |
| 19UCS6MBE3AP | OPERATING<br>SYSTEMS LAB | MBE      | 75 | -                  | 5 | 5       |

- To familiarize the students with Linux commands and shell programming
- To demonstrate the concepts of process scheduling, memory management, file systems and deadlock handling using C language in Linux environment

### **Course Outcomes:**

On the successful completion of the course, students will be able to

| CO Number | CO Statement                                                                      | Knowledge Level |
|-----------|-----------------------------------------------------------------------------------|-----------------|
| CO1       | Understand the basic command with examples and shell programming                  | K2              |
| CO2       | Implement memory management schemes, page replacement schemes and file allocation | К3              |
| CO3       | Analyze the performance of process scheduling algorithms and seek strategies      | K4              |
| CO4       | Simulate Bankers algorithm for deadlock avoidance                                 | K5              |

# **Mapping with Programme Outcomes:**

| COs | PO1 | PO2 | PO3 | PO4 |
|-----|-----|-----|-----|-----|
| CO1 | S   | S   | S   | S   |
| CO2 | S   | S   | S   | M   |
| CO3 | S   | S   | S   | S   |
| CO4 | M   | S   | S   | M   |

S-Strong; M-Medium; L-Low

## Lab Exercises:

- 1. Basic Commands with Examples
- 2. Shell Programming
  - a) Simple Shell program
  - b) Conditional Statements
  - c) Testing and Loops
- 3. Memory Management Techniques
  - a) Memory allocation Techniques (First-fit, Best-fit, Worst-fit)
  - b) Page Replacement Algorithms (FIFO,LRU)
- 4. Process Scheduling Algorithms
  - a) FCFS
  - b) SJF

- c) Round Robin
- d) Priority Scheduling
- 5. Simulate Bankers algorithm for the purpose of deadlock avoidance
- 6. Device Handler Seek Strategies
  - a) FCFS
  - b) SSTF
  - c) SCAN
- 7. File Allocation Strategies
  - a) Sequential
  - b) Indexed

## Web References:

- 1. https://ubuntu.com/tutorials/command-line-for-beginners#3-opening-a-terminal
- 2. https://educatech.in/execution-of-various-file-directory-handling-unix-linux-commands/
- 3. <a href="https://sites.google.com/site/uopops/pm">https://sites.google.com/site/uopops/pm</a>
- 4. https://apgcm.edu.in/images/nirf%20mca/os-lab

# Pedagogy:

**Demonstration and Practical sessions** 

## **Course Designer:**

Dr.K.Reka

| Semester VI  | Internal Marks: 40   |          |    | External Marks: 60 |   |         |
|--------------|----------------------|----------|----|--------------------|---|---------|
| COURSE CODE  | COURSE TITLE         | CATEGORY | L  | T                  | P | CREDITS |
| 19UCS6MBE3BP | R PROGRAMMING<br>LAB | MBE      | 75 | -                  | 5 | 5       |

- To provide a basic knowledge to install and use R for simple programming tasks
- To familiarize with R libraries and packages
- To develop R Programs using Looping Constructs and R mathematical functions that can be used for data exploration

### **Course Outcome:**

On the successful completion of the course, students will be able to

| CO     | CO Statement                                                          | Knowledge |
|--------|-----------------------------------------------------------------------|-----------|
| Number |                                                                       | Level     |
| CO1    | Demonstrates data manipulation operations                             | K2        |
| CO2    | Develop programs using Loop constructs                                | K3        |
| CO3    | Use R for Descriptive statistics                                      | K3        |
| CO4    | Apply the knowledge of R in data Analytics for real life applications | K3        |
| CO5    | Predict unknown values from known dataset                             | K6        |

## **Mapping with Programme Outcomes:**

| COs | PO1 | PO2 | PO3 | PO4 |
|-----|-----|-----|-----|-----|
| CO1 | S   | S   | S   | S   |
| CO2 | S   | S   | M   | M   |
| CO3 | M   | M   | S   | S   |
| CO4 | S   | S   | S   | S   |
| CO5 | S   | S   | S   | S   |

S- Strong; M- Medium; L-Low

#### Lab Exercises:

- 1. Reading data from CSV & Excel files.
- 2. Perform Vector Manipulation (add, subtract, multiply, divide, sort)
- 3. Program to get the Fibonacci Series using Function
- 4. Create a simple arithmetic calculator using decision making statements.
- 5. Program to convert a List to Vector.
- 6. Create two matrices and add, subtract, multiply and divide the matrices.
- 7. Create a Data frame which contain details of 5 employees and display the details.
- 8. Perform Left, Right and Full Outer join from given two data frames.
- 9. Plot the histogram, bar chart and pie chart on sample data.
- 10. Program for creating 3D plots.
- 11. Perform the linear Regression to predict the weight of a person when his height is known.
- 12. Create a scatterplot graph for the relational data set.

# Web Reference

- 1. <a href="https://cran.r-project.org/doc/manuals/r-release/R-intro.pdf">https://cran.r-project.org/doc/manuals/r-release/R-intro.pdf</a>
- 2. <a href="https://www.guru99.com/r-tutorial.html">https://www.guru99.com/r-tutorial.html</a>
- 3. <a href="https://www.tutorialspoint.com/r/r">https://www.tutorialspoint.com/r/r</a> lists.htm
- 4. <a href="https://www.w3resource.com/r-programming">https://www.w3resource.com/r-programming</a>

# **Pedagogy**

Power Point Presentation, e-Content

# Course Designer

Ms. R.Ramya

| Semester VI    | Internal Marks : 40   |          |    | External Marks:60 |   |         |
|----------------|-----------------------|----------|----|-------------------|---|---------|
| COURSE<br>CODE | COURSE TITLE          | CATEGORY | L  | Т                 | P | CREDITS |
| 19UCS6MBE3CP   | WEB TECHNOLOGY<br>LAB | MBE      | 75 | -                 | 5 | 5       |

- To design interactive web pages using Scripting languages
- To learn server side programming using servlets and JSP

#### **Course Outcomes:**

On the successful completion of the course, students will be able to

| CO<br>Number | CO Statement                                    | Knowledge<br>Level |
|--------------|-------------------------------------------------|--------------------|
| CO1          | Identify the basic tags used in HTML document   | K1                 |
| CO2          | Able to write HTML, CSS codes.                  | K3                 |
| CO3          | Demonstrate JavaScript and related technologies | К3                 |
| CO4          | Create dynamic web pages using JSP              | K6                 |

# **Mapping with Programme Outcomes:**

| COs | PO1 | PO2 | PO3 | PO4 |
|-----|-----|-----|-----|-----|
| CO1 | S   | S   | S   | S   |
| CO2 | M   | S   | S   | S   |
| CO3 | S   | S   | S   | S   |
| CO4 | M   | S   | S   | S   |

S–Strong; M–Medium; L –Low

### Lab Exercises:

- 1. Write a HTML code to display the biodata on a web page.
- 2. Develop static web pages of an online book store using HTML.
- 3. Design a Style Sheet using Link, Table, Box & List
- 4. Write a Java script program to converting uppercase to lowercase.
- 5. Write a Java script to validate the following fields in a registration page.
  - a. Name(should contain alphabet and the length should not be exceed 8 characters)
  - b. Password(should not be less than 6 characters. It contains at least 1 upper case letter, numeric, and special character)
  - c. Email (Should not contain invalid address)
- 6. Write a PHP program to store current date-time in a COOKIE and display the "Last visited on" date-time on the web page upon reopening of the same page.
- 7. Write a PHP program to calculate electricity bill.
- 8. Write a simple JSP program to print the current date and time
- 9. Create a web application using JSP with following specifications
  - a) It should take name and age from an HTML page.

b) If the age is less than 18, it should send a page with "Hello<name>, you are not eligible to vote" message, where <name>should be replaced with the entered name. Otherwise it should send "welcome, you are eligible to vote" message.

### **Web References:**

- 1. <a href="https://www.halvorsen.blog/documents/programming/web/web.php">https://www.halvorsen.blog/documents/programming/web/web.php</a>
- 2. <a href="https://websitesetup.org/website-coding-html-css/">https://websitesetup.org/website-coding-html-css/</a>
- 3. https://www.geeksforgeeks.org/web-technology/
- 4. <a href="https://www.csestack.org/html-program-examples-output/">https://www.csestack.org/html-program-examples-output/</a>
- 5. https://www.javatpoint.com/php-programs
- 6. https://www.programiz.com/javascript/examples
- 7. <a href="https://personal.ntu.edu.sg/ehchua/programming/java/JSPByExample.html">https://personal.ntu.edu.sg/ehchua/programming/java/JSPByExample.html</a>

# **Pedagogy:**

Power Point Presentations, E-Content

## **Course Designer:**

Ms.R.Sangeetha

| Semester VI | Internal Marks: - |          |    | External Marks: 100 |   |         |
|-------------|-------------------|----------|----|---------------------|---|---------|
| COURSE CODE | COURSE TITLE      | CATEGORY | L  | T                   | P | CREDITS |
| 19UCS6PW    | PROJECT<br>WORK   | PROJECT  | 90 | -                   | 6 | 4       |

• To build problem solving ability and technical skills through the application of theoretical concepts for modeling the real world problems using latest technologies

#### **Course Outcomes**

On completion of the course, the students will be able to

| CO     | CO Statement                                                                                         | Knowledge |
|--------|----------------------------------------------------------------------------------------------------|-----------|
| Number |                                                                                                    | Level     |
| CO1    | Apply the knowledge gained through various courses in solving a real life problem                    | К3        |
| CO2    | Demonstrate the different phases of software/system development life cycle                           | K2        |
| CO3    | Use time and resource management                                                                     | К3        |
| CO4    | Develop programs accustomed to professional environment and/or style typical of a global IT industry | К3        |
| CO5    | Analyze different testing strategies for project evaluation                                          | K4        |

# **Mapping with Programme Outcomes:**

| COs | PO1 | PO2 | PO3 | PO4 |
|-----|-----|-----|-----|-----|
| CO1 | S   | S   | S   | S   |
| CO2 | S   | S   | S   | S   |
| CO3 | S   | S   | S   | S   |
| CO4 | S   | S   | S   | S   |
| CO5 | S   | S   | S   | S   |

S- Strong; M- Medium; L-Low

## **Project Evaluation**

The project work shall be done by either an individual or a group of students. Two components will be considered in assessing the project work:

- Dissertation
- Viva Voce

The Dissertation/Project work submitted willbe evaluated based on the following components:

- Problem Identification
- Domain Knowledge
- Documentation
- Presentation